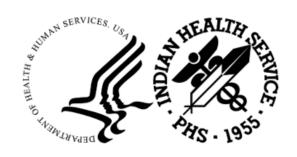

#### RESOURCE AND PATIENT MANAGEMENT SYSTEM

# Release of Information Disclosure System

(BRN)

**Technical Manual** 

Version 2.0 Patch 5 September 2023

Office of Information Technology Division of Information Technology

# **Table of Contents**

| 1.0  | Introd   | duction                     |    |
|------|----------|-----------------------------|----|
| 2.0  | Imple    | ementation and Maintenance  | 2  |
|      | 2.1      | General Information         | 2  |
|      | 2.2      | System Requirements         |    |
|      | 2.3      | Package-wide Variables      |    |
|      | 2.4      | Security Keys               |    |
| 3.0  | Menu     | ı Diagram                   | 3  |
| 4.0  | Routi    | ne Descriptions             | 6  |
|      | 4.1      | Routine List                | 6  |
|      | 4.2      | Routines with Descriptions  | 7  |
| 5.0  | Files    | and Tables                  | 9  |
|      | 5.1      | File List                   | 9  |
|      | 5.2      | File Access                 | 9  |
|      | 5.3      | Cross References            |    |
|      | 5.4      | Table Files                 | 15 |
| 6.0  | Temp     | plates                      | 19 |
|      | 6.1      | Input Templates             |    |
|      | 6.2      | Print Templates             |    |
|      | 6.3      | Sort Templates              | 34 |
| 7.0  | Menu     | ı Option List               | 37 |
| 8.0  | Intern   | nal Relations               | 42 |
| 9.0  | Exter    | nal Relations               | 43 |
|      | 9.1      | Callable Routines           |    |
|      | 9.2      | External Calls              |    |
|      | 9.3      | Exported Options            |    |
|      | 9.4      | Published Entry Points      | 46 |
| 10.0 | Archi    | iving and Purging           | 47 |
| 11.0 | Gene     | rating Online Documentation | 48 |
|      | 11.1     | %INDEX                      | 48 |
|      | 11.2     | List File Attributes        | 49 |
| 12.0 | SACI     | Requirements and Exemptions | 50 |
| Glos | sary     |                             | 51 |
| Acro | nym Li   | st                          | 54 |
| Cont | act Info | ormation                    | 55 |

# **Revision History**

This technical manual has been revised according to the following:

| Version | Date       | Author  | Section | Page Number | Summary of Change                                                                           |
|---------|------------|---------|---------|-------------|---------------------------------------------------------------------------------------------|
|         | 04/10/03   | unknown |         |             | Last revisions                                                                              |
|         | 02/11/08   | TRG     |         |             | Corrupted Word file re-created and brought into compliance with IHS documentation standards |
|         | 02/20/2008 | Fels    |         |             | Updated to match p 1 software                                                               |
|         | 02/27/08   | SM      |         |             | Minor edits and formatting                                                                  |
|         | 05/08/2023 | SS      |         |             | Converted from PDF to<br>Word, grammar,<br>spelling, formatting and<br>508 compliance check |

#### **Preface**

The purpose of this manual is to provide technical information about the Release of Information Disclosure System (ROI). The BRN package is designed to track the following information:

- Requesting party
- Disclosure record status (Open/Closed/Hold)
- Type of disclosure (Personnel, Medical, Record, Other)
- Purpose of the disclosure (Further Medical Care, Insurance, Attorney)
- Personal, school, tort, ROI, subpoena, other)
- Detailed description/additional pertinent information/medical record date range
- Request priority (Non-Critical, Stat)
- Field staff assignment
- Congressional requests
- Receiving parties

## 1.0 Introduction

This manual provides IHS site managers with a technical description of the Release of Information Disclosure System routines, files, menus, cross references, *globals*, and other necessary information required to effectively manage the system.

All routines, files, options, and keys are name-spaced starting with the letters "BRN". The file number range for this package is 90260-90264.

## 2.0 Implementation and Maintenance

#### 2.1 General Information

Refer to the Release of Information (BRN) Installation Guide and Release Notes for maintenance and implementation information, specifically where to locate the option in the menus.

### 2.2 System Requirements

- FileMan V21 or higher
- Kernel V8.0 or higher
- XB Utilities V3.0

## 2.3 Package-wide Variables

There are no package-wide variables.

## 2.4 Security Keys

The following table provides details regarding security keys.

Table 2-1: Security Keys

| Key Name   | Description                                                                                        |
|------------|----------------------------------------------------------------------------------------------------|
| BRNZMENU   | This is the main menu for the ROI disclosure program The additional manager key is named AZXAZMGR. |
| BRNZMGR    | This is the security key for the manager menu option of the ROI disclosure program.                |
| BRNZDELETE | This is the security key to delete "OPEN" disclosures only.                                        |
| BRNZEDIT   | This is the security key for the ROI data entry option.                                            |

## 3.0 Menu Diagram

```
RELEASE OF INFORMATION SYSTEM (BRNMENU)
**LOCKED: BRNZMENU**
---DE ROI EDIT MENU [BRN MENU DE] -----ADD Add a New Disclosure Record
**LOCKED: BRNZEDIT** [BRN DE ADD NEW RECORD]
**HEADER:
D LOGO^BRN
**ENTRY ACTION:
D USERFAC^BRNU
**EXIT ACTION:
K XQUIT
|-----AMP Add Multiple Patients Under
| One Request [BRN DE MULTIPLE
| ADD]
|-----MOD Edit Existing Disclosure
 | Record [BRN DE INPUT ALL DATA]
                -----DIS Enter Disclosure Documentation
 | [BRN DE DISCLOSURE]
 |----LBL Print Mailing Labels [BRN
 | LABELS PRINT]
  -----DEL Delete Open Disclosure Records
 | [BRN DE DELETE RECORD]
 | **LOCKED: BRNZDELETE**
     -----AREQ Enter Additional Request
 | Receipt Dates (2nd/3rd) [BRN
 | DE ADDITIONAL REQUEST]
|-----DDL PATIENT Detail Disclosure Log
| (Cumulative) [BRN GS PATIENT]
 | **HEADER:
 | D LOGO^BRN
 |-----DSP Inquire to a Specific ROI
 | Disclosure Record [BRN RPT
 | INQUIRY]
|-----PTC Listing Patient Cumulative
 | Disclosures (SUSPEND) [BRN PT
 | CUMMULATIVE RECORD]
 |----STAT Edit Request Status [BRN DE
 | STATUS]
 | **LOCKED: BRNZMGR**
 |-----ADDR Enter Patient Address (If
 | different from Pt Reg) [BRN DE
```

```
| ADDRESS]
| **ENTRY ACTION:
| W !!, "This Menu Option is
| utilized only if the Receiving
| Party is PATIENT or SELF ..
| ",!,?40,"AND",!,?5,"The
Release of Information Disclosure System (BRN) v2.0 Patch 1
| mailing address is different
| than Patient Registration for
| this ",!,?30,"**SPECIFIC
| DISCLOSURE.**",!!
|-----SUDT Enter or Edit Beg/End SUSPEND
Dates [BRN ENTER SUSPEND DATE]
--RPT ROI REPORTS MENU [BRN MENU ------2ND Print All Disclosures W/2nd
RPT] and/or 3rd Requests [BRN RPT
**HEADER: 2ND REQUEST]
D LOGO^BRN
 |-----ACT Patient Accounting of Disclosures
| [BRN ACCOUNTING OF DISCLOSURES]
 |-----AGE Print AGING REPORTS [BRN GS
| AGING RPT]
 |-----CNT Count Closed Disclosures By
| Purpose/Date Range [BRN
 | PURPOSE SUBTOTAL]
 |-----DDL PATIENT Detail Disclosure Log
| (Cumulative) [BRN GS PATIENT
| ACCOUNTING]
 | **HEADER:
 | D LOGO^BRN
 |-----DIS Print CLOSED Disclosure
 | Records [BRN RPT DISCLOSURE
 | RECORDS]
 |-----IQ Inquire to a Specific ROI
 | Disclosure Record [BRN RPT
 | INQUIRY]
|-----MET Count Records by Request Method
| [BRN RPT REQ METHOD SUBTOTAL]
 |-----ML Print Master Log (By Date
| Range) [BRN GS MAST LOG]
 |-----OP Print OPEN Disclosures Only
 | [BRN RPT OPEN STATUS]
 |-----PAGE Print Reproduction Page Costs
 | (By Date Range) [BRN RPT
 | REPRODUCTION]
```

```
|-----RDIS Count Records Disseminated by Date
| [BRN RPT RECORD DISSEMINATION]
 |-----REQ Priority Request Report (By
| STATUS) [BRN RPT PRIORITY
| REQUEST]
 |-----RPW Print Requesting Party
 | Workload by Date Range [BRN
| RPT REQUESTING PARTY]
|-----SUSP Print SUSPEND Disclosures Only
| (For Date Range) [BRN RPT
| SUSPEND]
|-----WK Print User Workload by Date
Range [BRN RPT USER WORKLOAD]
Release of Information Disclosure System (BRN) v2.0 Patch 1
--MGT ROI MANAGEMENT MENU [BRN MENU -----CHG Change Spelling of Requesting
MGT] Party [BRN MGT CHANGE REQ
**LOCKED: BRNZMGR** PARTY]
**HEADER: **ENTRY ACTION:
D LOGO^BRN W !!,?20,"This Option Allows
| you to ONLY CHANGE the
 | spelling of",!,?20,"Existing
 | Records - You CANNOT DELETE
| Records!!",!!
 |----EDT Edit Date Request Initiated
 | [BRN DE EDIT DATE]
 |-----PE Enter or Edit
 | Requesting/Receiving Parties
| [BRN MGT INPUT REQ/REC PARTY]
|-----PRT Print Listing of all Parties
| [BRN MGT PRINT REQ/REC PARTY]
|-----RR Inquire to a Specific
| Requesting Party [BRN MGT
| INQUIRE]
|----SITE Enter or Edit Site Parameter
[BRN SITE PARAMETER]
**LOCKED: BRNZMGR**
 -----RRU ROI REPORTING UTILITY [BRN
REPORT UTILITY
```

Figure 3-1: Menu diagram

# 4.0 Routine Descriptions

#### 4.1 Routine List

Please note the following listed routines.

Table 4-1: Listed Routines

| Routine<br>Name | Routine<br>Name | Routine<br>Name | Routine<br>Name | Routine<br>Name | Routine<br>Name |
|-----------------|-----------------|-----------------|-----------------|-----------------|-----------------|
| BRN             | BRN2ND          | BRNACT          | BRNADD          | BRNADDM         | BRNAGE          |
| BRNAGE1         | BRNAGE2         | BRNCLOS         | BRNDEL          | BRNDTST         | BRNFMC          |
| BRNFMTS         | BRNFOIA         | BRNKILL         | BRNL            | BRNLKI1         | BRNMLB          |
| BRNMLOG         | BRNOPEN         | BRNP01          | BRNP04          | BRNPAGE         | BRNPOST         |
| BRNPOST1        | BRNPRE          | BRNPREI         | BRNPTCH2        | BRNPTN          | BRNPTR          |
| BRNPTRQ         | BRNPUR          | BRNRD           | BRNRD1          | BRNRDLT         | BRNRDSP         |
| BRNREF          | BNREP           | BRNRLU          | BRNRLUX         | BRNRUP2         | BRNRUP3         |
| BRNRUS          | BRNSERV         | BRNSUSPN        | BRNU            | BRNUSER         |                 |

Please note the routines updated in patch 1.

Table 4-2: Routines Updated in Patch 1

| Routine<br>Name | Routine<br>Name | Routine<br>Name | Routine<br>Name | Routine<br>Name | Routine<br>Name |
|-----------------|-----------------|-----------------|-----------------|-----------------|-----------------|
| BRN             | BRN2ND          | BRNADD          | BRNAGE          | BRNAGE1         | BRNCLOS         |
| BRNDTST         | BRNFOIA         | BRNMLOG         | BRNPAGE         | BRNPTRQ         | BRNPUR          |
| BRNRLU          | BRNSUSPN        | BRNUSER         |                 |                 |                 |

Please note the routines added with patch 1.

Table 4-3: Routines Added with Patch 1

| Routine<br>Name | Routine<br>Name | Routine<br>Name | Routine<br>Name | Routine<br>Name | Routine<br>Name |
|-----------------|-----------------|-----------------|-----------------|-----------------|-----------------|
| BRNADDM         | BRNAGE2         | BRNMLB          | BRNOPEN         | BRNP01          | BRNRU           |
| BRNRU1          | BRNRU11         | BRNRU2          | BRNRU21         | BRNRU3          | BRNRUP          |
| BRNRUP1         | BRNRUP2         | BRNRUP3         | BRNRUS          | BRNU            |                 |

# 4.2 Routines with Descriptions

Table 4-4: Routines with Descriptions

| Routine            | Description                                                           |
|--------------------|-----------------------------------------------------------------------|
| BRN                | DISCLOSURE SYSTEM                                                     |
| BRN2ND             | ROI                                                                   |
| BRNACT             | ROI PATIENT ACCOUNTING OF DISCLOSURE REPORT                           |
| BRNADD             | ADD A NEW DISCLOSURE DATE                                             |
| BRNADDM            | ADD MULTIPLE PATIENTS UNDER ONE REQUEST                               |
| BRNAGE             | ROI AGING REPORT (BY STATUS                                           |
| BRNAGE1            | ROI AGING REPORT (BY AGE STARTING POINT)                              |
| BRNAGE2            | ROI AGING REPORT (BY STAFF ASSIGNMENT)                                |
| BRNCLOS            | ROI CLOSED DISCLOSURES (BY DATE RANGE)                                |
| BRNDEL             | DISCLOSURE DELETE                                                     |
| BRNDTST            | ROI SELECTED REQUEST STATUS AND (BY DATE RANGE)                       |
| BRNFMC             | DISCLOSURE FILEMAN CALLS                                              |
| BRNFMTS            | DRIVER FOR PRIMARY CARE PROVIDER REPORT                               |
| BRNFOIA            | ROI FOIA DISCLOSURES BYPURPOSE (BY DATE RANGE)                        |
| BRNKILL            | KILL ALL BRN VARIABLES                                                |
| BRNL               | List Template Exporter                                                |
| BRNLKI1            | IDENTIFIERS FOR DISCLOSURE LOOKUP 2                                   |
| BRNMLB             | ROI MAILING LABELS                                                    |
| BRNMLOG            | ROI MASTER LOG (BY DATE RANGE)                                        |
| BRNOPEN            | LIST OPEN DISCLOSURES                                                 |
| BRNP01             | PRE & POST INIT CODE FOR PATCH 1                                      |
| BRNP04             | PRE & POST INIT CODE FOR PATCH 4                                      |
| BRNPAGE            | ROI REPRODUCTION COSTS (BY DATE RANGE)                                |
| BRNPOST            | Post Init Routine                                                     |
| BRNPOST1           | Populate the File Conversion Field                                    |
| BRNPRE             | PREINIT, CHK RQMNTS, ETC., DELETE DICS                                |
| BRNPREI            | CREATED BY XBBPI ON JAN 20, 2003                                      |
| BRNPTCH2<br>BRNPTN | Patch 2 Environment/Post Install ROI CUMMULATIVE PATIENT HX FOR CHART |
| BRNPTR             | PT RECORD                                                             |
| BRNPTRQ            | ROI REQUESTING PARTY (BY DATE RANGE)                                  |

| Routine  | Description                                             |
|----------|---------------------------------------------------------|
| BRNPUR   | ROI CLOSED DISCLOSURES BY PURPOSE (BY DATE RANGE)       |
| BRNRD    | DISCLOSURE DISPLAY                                      |
| BRNRD1   | NO DESCRIPTION PROVIDED                                 |
| BRNRDLT  | REFERRAL DELETE                                         |
| BRNRDSP  | ROI DISPLAY OF DISCLOSURE                               |
| BRNREF   | SET DISCOSURE VARIABLES                                 |
| BRNREP   | ROI DISCLOSURES PRINT REPORTS BY DATE RANGE AND FACIITY |
| BRNRLU   | ROI GEN RETR UTILITIES                                  |
| BRNRLUX  | ROI GEN RETR UTILITIES                                  |
| BRNRU    | ROI REPORTING UTILITY DRIVER                            |
| BRNRU1   | REPORTING UTILITY SCREEN LOGIC                          |
| BRNRU11  | PROCESS VISIT LIST                                      |
| BRNRU2   | REPORTING UTILITY - SCREEN SELECTION                    |
| BRNRU21  | SCREEN LOGIC CODE BY FIELD TYPE                         |
| BRNRU3   | MISC REPORT LOGIC                                       |
| BRNRUP   | REPORT UTILITY PRINT LOGIC                              |
| BRNRUP1  | CONTINED REPORT UTILITY PRINT LOGIC                     |
| BRNRUP2  | CONTINED REPORT UTILITY PRINT LOGIC                     |
| BRNRUP3  | CONTINED REPORT UTILITY PRINT LOGIC                     |
| BRNRUS   | SHOW LOGIC SO FAR                                       |
| BRNSERV  | INQUIRY FOR DISCLOSURE DISPLAY - PT SPECIFIC            |
| BRNSUSPN | ROI SUSPENDED DISCLOSURES (BY DATE RANGE)               |
| BRNU     | UTILITY & FUNCTION CALLS                                |
| BRNUSER  | ROI USER INITAITED WORKLOAD REPORT AND (BY DATE RANGE   |

## 5.0 Files and Tables

#### 5.1 File List

Table 5-1: File List

| File Number | File Name              |
|-------------|------------------------|
| 90264       | ROI LISTING RECORD     |
| 90264.1     | ROI LISTING REC PARTY  |
| 90264.2     | ROI LISTING PARAMETER  |
| 90264.3     | ROI LISTING DEPARTMENT |

Please note files added with patch 1.

Table 5-2: Files Added with Patch 1

| File Number | File Name                  |  |  |
|-------------|----------------------------|--|--|
| 90264.7     | ROI REPORTING UTILITY SORT |  |  |
| 90264.8     | ROI REPORTING UTILITY TEM  |  |  |

## 5.2 File Access

Table 5-3: File Access

| File    | Number                           | GL        | RD | WR | LYG | DD | DEL |
|---------|----------------------------------|-----------|----|----|-----|----|-----|
| 90264   | ROI LISTING<br>RECORD            | ^BRNREC(  | М  | М  | М   | @  | М   |
| 90264.1 | ROI LISTING<br>REC PARTY         | ^BRNTREQ( | М  | М  | М   | @  | @   |
| 90264.2 | ROI LISTING<br>PARAMETER         | ^BRNPARM( | М  | М  | М   | @  | @   |
| 90264.3 | ROI LISTING<br>DEPARTMENT        | ^BRNDEPT( | М  | М  | М   | @  | @   |
| 90264.7 | ROI<br>REPORTING<br>UTILITY SORT | ^BRNSORT( | @  | @  | @   | @  | @   |
| 90264.8 | ROI<br>REPORTING<br>UTILITY TEMP | ^BRNRPT(  | @  | @  | @   | @  | @   |

#### 5.3 Cross References

#### 90264 (ROI Listing Record)

.01 DATE REQUEST INITIATED

REGULAR "B" cross reference

TRIGGER CREATE: I '\$D(DIU(0)) S X=DUZ

**DELETE: NO EFFECT** 

TRIGGER CREATE: I '\$D(DIU(0)) S X=(DUZ(2)) DA

**DELETE: NO EFFECT** 

FIELD: DISCLOSURE NUMBER

TRIGGER CREATE: I '\$D(DIU(0)) S X="O"

**DELETE: NO EFFECT** 

FIELD: REQUEST STATUS

MUMPS "AA1" cross reference

MUMPS "AC1" cross reference

MUMPS "AD1" cross reference

MUMPS "AF1" cross reference

MUMPS "AG1" cross reference

MUMPS "AP1" cross reference

.02 DISCLOSURE NUMBER

REGULAR "C" cross reference

.03 PATIENT

MUMPS "AA" cross reference

REGULAR "E" cross reference

.06 REQUESTING PARTY

REGULAR "D" cross reference

MUMPS "AP" cross reference

.08 REQUEST STATUS

TRIGGER CREATE: I '\$D(DIU(0)) S X=DUZ

CONDITION: REQUEST STATUS="CLOSED"

**DELETE: NO EFFECT** 

FIELD: USER COMPLETED

TRIGGER CREATE: I '\$D(DIU(0)) S X=DT

CONDITION: REQUEST STATUS="CLOSED"

**DELETE: NO EFFECT** 

FIELD: DATE DISCLOSURE CLOSED

TRIGGER

CREATE: I '\$D(DIU(0)) S X="N"

CONDITION: REQUEST PRIORITY=""

**DELETE: NO EFFECT** 

FIELD: REQUEST PRIORITY

MUMPS "AC" cross reference

.11 STAFF ASSIGNMENT

MUMPS "AF" cross reference

REGULAR "AH" cross reference

.12 USER INITIATED

MUMPS "AD" cross reference

.13 USER COMPLETED

MUMPS "AG" cross reference

.14 ENTIRE RECORD

TRIGGER

CREATE: I '\$D(DIU(0)) S X="ENTIRE RECORD SENT"

CONDITION: SPECIFIC RECORD INFORMATION=""

**DELETE: NO EFFECT** 

FIELD: SPECIFIC RECORD INFORMATION

.22 FACILITY

REGULAR "AJ" cross reference

23 RECEIVING PARTY (90264.023)

.01 RECEIVING PARTY

REGULAR "B" cross reference

TRIGGER

CREATE: I '\$D(DIU(0)) S X=\$P(^BRNREC(D0,0),U,25)+1

DELETE: I '\$D(DIU(0)) S X=\$P(^BRNREC(D0,0),U,25)-1

FIELD: DISCLOSURE OPEN COUNTER

.02 DISCLOSURE DATE

TRIGGER

CREATE: I 'D(DIU(0)) S X=P(BRNREC(D0,0),U,26)+1

DELETE: I '\$D(DIU(0)) S X=\$P(^BRNREC(D0,0),U,26)-1

FIELD: DATE DISCLOSED COUNTER

TRIGGER

CREATE: I '\$D(DIU(0)) S X=DUZ

**DELETE: NO EFFECT** 

FIELD: USER DISSEMINATED

2502 DATE DISCLOSED COUNTER

TRIGGER

CREATE: I  $^D(DIU(0)) S X = ^C$ 

CONDITION: DATE DISCLOSED COUNTER=DISCLOSURE

OPEN COUNTER

DELETE: I '\$D(DIU(0)) S X="C"

FIELD: REQUEST STATUS

2901 FACILITY DEPARTMENT

REGULAR "AE" cross reference

#### 90264.1 (ROI Listing Rec Party)

.01 NAME

REGULAR "B" cross reference

.02 MNEMONIC " 2 F

REGULAR "C" cross reference

.07 PHONE NUMBERS (90264.11)

.01 CONTACT TYPE

REGULAR "B" cross reference

#### 90264.2 (ROI Listing Parameter)

.01 FACILITY NAME

REGULAR "B" cross reference

#### 90264.3 (ROI Listing Department)

.01 DEPARTMENT NAME

REGULAR "B" cross reference

1 DEPARTMENT CODE

REGULAR "C" cross reference

#### 90264.7 (ROI Reporting Utility Sort)

.01 ITEM

REGULAR "B" cross reference

MUMPS "U" cross reference

.09 ORDER ON MENU

REGULAR "C" cross reference

90264.8 (ROI Reporting Utility Temp)

.01 USER DATE/TIME

REGULAR "B" cross reference

.03 NAME OF REPORT

REGULAR "C" cross reference

.07 SORT ITEM

TRIGGERCREATE: #.07:#.01

DELETE: #.07:#.01

FIELD: SORT TEXT

1101 SCREEN ITEMS (90264. 81101)

.01 SCREEN ITEMS

REGULAR "B" cross reference

1101 ITEM VALUE (90264.8110101)

.01 ITEM VALUE

REGULAR "B" cross reference

1102 PRINT ITEMS (90264. 81102)

.01 PRINT ITEMS

REGULAR "B" cross reference

## 5.4 Table Files

File: 90264 ROI Listing Record

Global: ^BRNREC(

Table 5-4: Fields in file 90264 ROI Listing Record

| Field # | Field Name                  | Subscript  | Piece | Туре |
|---------|-----------------------------|------------|-------|------|
| .01     | Date Request Initiated      | D0,0       | 1     | D    |
| .02     | Disclosure Number           | D0,0       | 2     | F    |
| .03     | Patient                     | D0,0       | 3     | Р    |
| .031    | HRCN                        |            |       | С    |
| .04     | Туре                        | D0,0       | 4     | S    |
| .05     | Other Type Description      | D0,0       | 5     | F    |
| .06     | Requesting Party            | D0,0       | 6     | Р    |
| .07     | Purpose                     | D0,0       | 7     | S    |
| .08     | Request Status              | D0,0       | 8     | S    |
| .09     | Request Priority            | D0,0       | 9     | S    |
| .11     | Staff Assignment            | D0,0       | 11    | Р    |
| .12     | User Initiated              | D0,0       | 12    | Р    |
| .13     | User Completed              | D0,0       | 13    | Р    |
| .14     | Entire Record               | D0,0       | 14    | S    |
| .15     | Beginning Event Date        | D0,0       | 15    | D    |
| .16     | Ending Event Date           | D0,0       | 16    | D    |
| .17     | Specific Record Information | D0,0       | 17    | F    |
| .18     | Congressional               | D0,0       | 18    | S    |
| .19     | Date Disclosure Closed      | D0,0       | 19    | D    |
| .21     | Request Method              | D0,0       | 21    | S    |
| .22     | Facility                    | D0,0       | 22    | Р    |
| 22      | Disclosure Description      | 90264.022  |       | М    |
| .01     | Disclosure Description      | D0,22,D1,0 | 1     | W    |
| 23      | Receiving Party             | 90264.023  |       | М    |
| .01     | Receiving Party             | D0,23,D1,0 | 1     | Р    |
| .02     | Disclosure Date             | D0,23,D1,0 | 2     | D    |
| .03     | Record Dissemination        | D0,23,D1,0 | 3     | S    |
| .04     | Number of Days Old          |            |       | С    |
| .05     | User Disseminated           | D1,23,D1,0 | 4     | Р    |
| .06     | Number of Pages             | D1,23,D1,0 | 5     | N    |
| .07     | Cost Per Page               | D1,23,D1,0 | 6     | N    |
| .08     | Total Cost                  |            |       | С    |
| 24      | Table Data                  | D0,24      | 1     | S    |

| Field # | Field Name                       | Subscript | Piece | Туре |
|---------|----------------------------------|-----------|-------|------|
| 1101    | Patient/Agent Request Type       | D0,11     | 1     | S    |
| 2401    | First Party Request              | D0,24     | 2     | S    |
| 2402    | Suspend Start Dt                 | D0,24     | 3     | D    |
| 2403    | Suspend Stop Dt                  | D0,24     | 4     | D    |
| 2404    | Suspended Disclosure             |           |       | С    |
| 2501    | Disclosure Open Counter          | D0,0      | 25    | N    |
| 2502    | Date Disclosed Counter           | D0,0      | 26    | N    |
| 2061    | 2 <sup>nd</sup> Request Date     | D0,26     | 1     | D    |
| 2062    | 3 <sup>rd</sup> Request Date     | D0,26     | 2     | D    |
| 2063    | 2 <sup>nd</sup> Request Method   | D0,26     | 3     | S    |
| 2064    | 3 <sup>rd</sup> Request Method   | D0,26     | 4     | S    |
| 2701    | Total Pages                      |           |       | С    |
| 2702    | Total Reproduction Cost          |           |       | С    |
| 2801    | Patient Mailing Street/PO<br>Box | D0,28     | 1     | F    |
| 2802    | Patient Mailing City             | D0,28     | 2     | F    |
| 2803    | Patient Mailing State            | D0,28     | 3     | Р    |
| 2804    | Patient Mailing Zip              | D0,28     | 4     | F    |
| 2901    | Facility Department              | D0,29     | 1     | Р    |

File: 90264.1 ROI Listing Rec Party

Global: ^BRNTREQ(

Table 5-5: Fields in file 90264.1 ROI Listing Rec Party

| Field # | Field Name       | Subscript | Piece | Туре |
|---------|------------------|-----------|-------|------|
| .01     | Name             | D0,0      | 1     | F    |
| .02     | Mnemonic         | D0,0      | 2     | F    |
| .03     | Street/PO Box    | D0,0      | 3     | F    |
| .04     | City             | D0,0      | 4     | F    |
| .05     | State            | D0,0      | 5     | Р    |
| .06     | Zip              | D0,0      | 6     | F    |
| .07     | Phone Numbers    | 90264.11  |       | М    |
| .01     | Contact Type     | D0,1,D1,0 | 1     | S    |
| .02     | Phone Numbers    | D0,1,D1,0 | 2     | F    |
| .03     | Extension Number | D0,1,D1,0 | 3     | F    |
| .08     | Active/Inactive  | D0,0      | 8     | S    |

File: 90264.2 ROI Listing Parameter

Global: ^BRNPARM

Table 5-6: Fields in file 902.64.2 ROI Listing Parameter

| Field # | Field Name                   | Subscript | Piece | Туре |
|---------|------------------------------|-----------|-------|------|
| .01     | Facility Name                | D0,0      | 1     | Р    |
| .02     | Disclosure Counter<br>Number | D0,0      | 2     | N    |
| .03     | Universal/Site Specific      | D0,0      | 3     | S    |
| .04     | File Conversion Completed    | D0,0      | 4     | S    |
| .05     | Prompt for Department        | D0,0      | 5     | S    |
| .06     | Inactivation Date            | D0,0      | 6     | D    |

File: 90264.3 ROI Listing Department

Global: ^BRNDEPT(

Table 5-7: Fields in file 90264.3 ROI Listing Department

| Field # | Field Name      | Subscript | Piece | Туре |
|---------|-----------------|-----------|-------|------|
| .01     | Department Name | D0,0      | 1     | F    |
| 1       | Department Code | D0,0      | 2     | F    |

File: 90264.7 ROI Reporting Utility Sort

Global: ^BRNSORT(

Table 5-8: Fields in file 90264.7 ROI Reporting Utility Sort

| Field # | Field Name                | Subscript | Piece | Туре |
|---------|---------------------------|-----------|-------|------|
| .001    | Number                    |           |       | N    |
| .01     | Item                      | D0,0      | 1     | F    |
| .02     | Туре                      | D0,0      | 2     | S    |
| .021    | Input Tx for Free Text    | D0,21     | 1     | K    |
| .022    | Help Prompt for Free Text | D0,22     | 1     | K    |
| .025    | Input Tx for Numeric      | D0,25     | 1     | K    |
| .026    | Help Prompt for Numeric   | D0,26     | 1     | K    |
| .027    | DIR ? for Numeric         | D0,27     | 1     | F    |
| .028    | Prompt for Numeric        | D0,28     | 1     | F    |
| .03     | QMAN Term                 | D0,0      | 3     | F    |
| .04     | File, Field for DIR/DIQ   | D0,0      | 4     | F    |
| .05     | Print/Select/Sort         | D0,0      | 5     | F    |
| .06     | Column Header             | D0,0      | 6     | F    |
| .07     | Suggested Column Width    | D0,0      | 7     | N    |

| Field # | Field Name             | Subscript | Piece | Туре |
|---------|------------------------|-----------|-------|------|
| .08     | Mult Logic             | D0,0      | 8     | S    |
| .09     | Order on Menu          | D0,0      | 9     | N    |
| .12     | Print Menu Header      | D0,0      | 12    | F    |
| .13     | Mult Item Select/Print | D0,0      | 13    | S    |
| 1       | Screen Logic           | D0,1      | 1     | K    |
| 2       | Translation Logic      | D0,2      | 1     | К    |
| 3       | Print Logic            | D0,3      | 1     | К    |
| 4       | Sort Logic             | D0,4      | 1     | К    |

File: 90264.8 ROI Reporting Utility Temp

Global: ^BRNRPT(

Table 5-9: Fields in file 90264.8 ROI Reporting Utility Temp

| Field # | Field Name         | Subscript        | Piece | Туре |
|---------|--------------------|------------------|-------|------|
| .01     | User DateTime      | D0,0             | 1     | F    |
| .02     | Permanent          | D0,0             | 2     | S    |
| .03     | Name of Report     | D0,0             | 3     | F    |
| .04     | Separate Page      | D0,0             | 4     | S    |
| .05     | Report Type        | D0,0             | 5     | S    |
| .07     | Sort Item          | D0,0             | 7     | Р    |
| .08     | Sort Text          | D0,0             | 8     | F    |
| .09     | Package            | D0,0             | 9     | F    |
| .12     | Flat File Name     | D0,0             | 12    | F    |
| .13     | User Created       | D0,0             | 13    | Р    |
| 1101    | Screen Items       | 90264.81101      |       | М    |
| .01     | Screen Items       | D0,11,D1,0       | 1     | Р    |
| .02     | Item 2             | D0,11,D1,0       | 2     | F    |
| 1101    | Item Value         | 90264.8110101    |       | М    |
| .01     | Item Value         | D0,11,D1,11,D2,0 | 1     | F    |
| .02     | Item High Value    | D0,11,D1,11,D2,0 | 2     | F    |
| 1102    | Print Items        | 90264.81102      |       | М    |
| .01     | Print Items        | D0,12,D1,0       | 1     | Р    |
| .02     | Length             | D0,12,D1,0       | 2     | N    |
| .03     | Selected Item Only | D0,12,D0,0       | 3     | S    |
| 1301    | BRNBD              | D0,13            | 1     | D    |
| 1302    | BRNED              | D0,13            | 2     | D    |
| 1303    | Custom Title       | D0,13            | 3     | F    |

# 6.0 Templates

## 6.1 Input Templates

```
NAME: BRN ADDITIONAL REQUEST INPUT
FILE: ROI LISTING RECORD
READ ACCESS: M//
WRITE ACCESS: 0//
EDIT WHICH FIELD: 2601// 2ND REQUEST DATE
THEN EDIT FIELD: 2603// 2ND REQUEST METHOD
THEN EDIT FIELD: 2602// 3RD REQUEST DATE
THEN EDIT FIELD: 2604// 3RD REQUEST METHOD
NAME: BRN BRANCH 3
FILE: ROI LISTING RECORD
READ ACCESS: M//
WRITE ACCESS: @//
EDIT WHICH FIELD: S DIC("DR")=""//
THEN EDIT FIELD: .01// DATE REQUEST INITIATED
THEN EDIT FIELD: .04// TYPE
THEN EDIT FIELD: .07// PURPOSE
THEN EDIT FIELD: 24; T// TABLE DATA
 THEN EDIT FIELD: S:X="" Y="@1"//
 THEN EDIT FIELD: REQUESTING PARTY://
EDIT WHICH ROI LISTING REC PARTY FIELD: ALL//
THEN EDIT FIELD: @1//
THEN EDIT FIELD: .09// REQUEST PRIORITY
THEN EDIT FIELD: .11// STAFF ASSIGNMENT
THEN EDIT FIELD: 24///@//
WARNING: THIS MEANS AUTOMATIC DELETION!! TABLE DATA
NAME: BRN DATE EDIT
FILE: ROI LISTING RECORD
READ ACCESS: M//
WRITE ACCESS: @//
EDIT WHICH FIELD: S DIC("DR")=""//
THEN EDIT FIELD: .01// DATE REQUEST INITIATED
NAME: BRN DELETE DISCLOSURE
FILE: ROI LISTING RECORD
READ ACCESS: M//
WRITE ACCESS: @//
EDIT WHICH FIELD: S DIC("DR")=""//
THEN EDIT FIELD: .01// DATE REQUEST INITIATED
NAME: BRN DEPT EDIT
FILE: ROI LISTING DEPARTMENT
READ ACCESS: @//
WRITE ACCESS: @//
EDIT WHICH FIELD: 1// DEPARTMENT CODE
NAME: BRN DISCLOSURE INPUT
FILE: ROI LISTING RECORD
READ ACCESS: M//
WRITE ACCESS: @//
EDIT WHICH FIELD: S DIC("DR")=""//
THEN EDIT FIELD: 23// RECEIVING PARTY (multiple)
EDIT WHICH RECEIVING PARTY SUB-FIELD: .02// DISCLOSURE DATE
THEN EDIT RECEIVING PARTY SUB-FIELD:
I $P(^BRNREC(DA(1),23,DA,0),U,2)="" S Y="@1"
```

```
Release of Information Disclosure System (BRN) v2.0 Patch 1
Technical Manual 18 Templates
May 2008
THEN EDIT RECEIVING PARTY SUB-FIELD: .03// RECORD DISSEMINATION
THEN EDIT RECEIVING PARTY SUB-FIELD: .06// NUMBER OF PAGES
THEN EDIT RECEIVING PARTY SUB-FIELD: .07// COST PER PAGE
THEN EDIT RECEIVING PARTY SUB-FIELD: @1//
NAME: BRN EDIT PT MAILING ADDRESS
FILE: ROI LISTING RECORD
READ ACCESS: @//
WRITE ACCESS: @//
EDIT WHICH FIELD: 2801// PATIENT MAILING STREET/PO BOX
THEN EDIT FIELD: 2802// PATIENT MAILING CITY
THEN EDIT FIELD: 2803// PATIENT MAILING STATE
THEN EDIT FIELD: 2804// PATIENT MAILING ZIP
NAME: BRN EDIT REQUESTING PARTY
FILE: ROI LISTING REC PARTY
READ ACCESS: M//
WRITE ACCESS:
EDIT WHICH FIELD: .01// NAME
NAME: BRN GS INPUT DATA
FILE: ROI LISTING RECORD
READ ACCESS: M//
WRITE ACCESS: @//
EDIT WHICH FIELD: S DIC("DR")=""//
THEN EDIT FIELD: 24///@//
WARNING: THIS MEANS AUTOMATIC DELETION!! TABLE DATA
THEN EDIT FIELD: .02// DISCLOSURE NUMBER
 THEN EDIT FIELD: .03// PATIENT
 THEN EDIT FIELD: .22// FACILITY
 THEN EDIT FIELD: .04// TYPE
THEN EDIT FIELD: I $P(^BRNREC(DA,0),U,4)'="0" S Y="@9"
THEN EDIT FIELD: .05// OTHER TYPE DESCRIPTION
THEN EDIT FIELD: @9//
THEN EDIT FIELD: .21// REQUEST METHOD
THEN EDIT FIELD: .06// REQUESTING PARTY
THEN EDIT FIELD: .07// PURPOSE
THEN EDIT FIELD: .09// REQUEST PRIORITY
THEN EDIT FIELD: .11// STAFF ASSIGNMENT
THEN EDIT FIELD: .14// ENTIRE RECORD
 THEN EDIT FIELD: .15// BEGINNING EVENT DATE
 THEN EDIT FIELD: .16// ENDING EVENT DATE
 THEN EDIT FIELD: .17// SPECIFIC RECORD INFORMATION
THEN EDIT FIELD: 22// DISCLOSURE NOTES (word-processing)
THEN EDIT FIELD: 2401; "Is this a First Party Request?" // FIRST PARTY
REQUEST
THEN EDIT FIELD: 23// RECEIVING PARTY (multiple)
EDIT WHICH RECEIVING PARTY SUB-FIELD: .01// RECEIVING PARTY
THEN EDIT RECEIVING PARTY SUB-FIELD: .02// DISCLOSURE DATE
THEN EDIT RECEIVING PARTY SUB-FIELD:
I P(^BRNREC(DA(1), 23, DA, 0), U, 2) = "" S Y = "@8"
THEN EDIT RECEIVING PARTY SUB-FIELD: .03// RECORD DISSEMINATION
THEN EDIT RECEIVING PARTY SUB-FIELD: .06// NUMBER OF PAGES
 THEN EDIT RECEIVING PARTY SUB-FIELD: .07// COST PER PAGE
THEN EDIT RECEIVING PARTY SUB-FIELD: @8//
NAME: BRN INPUT ALL DATA
FILE: ROI LISTING RECORD
```

```
READ ACCESS: M//
WRITE ACCESS: @//
EDIT WHICH FIELD: S DIC("DR")=""//
THEN EDIT FIELD: .01// DATE REQUEST INITIATED
THEN EDIT FIELD: .02// DISCLOSURE NUMBER
THEN EDIT FIELD: .03// PATIENT
Release of Information Disclosure System (BRN) v2.0 Patch 1
Technical Manual 19 Templates
May 2008
THEN EDIT FIELD: .04// TYPE
THEN EDIT FIELD: .05// OTHER TYPE DESCRIPTION
THEN EDIT FIELD: .06// REQUESTING PARTY
THEN EDIT FIELD: .07// PURPOSE
THEN EDIT FIELD: .09// REQUEST PRIORITY
THEN EDIT FIELD: .11// STAFF ASSIGNMENT
THEN EDIT FIELD: .14// ENTIRE RECORD
 THEN EDIT FIELD: .15// BEGINNING EVENT DATE
 THEN EDIT FIELD: .16// ENDING EVENT DATE
 THEN EDIT FIELD: .17// SPECIFIC RECORD INFORMATION
THEN EDIT FIELD: .18// CONGRESSIONAL
THEN EDIT FIELD: 22// DISCLOSURE NOTES (word-processing)
THEN EDIT FIELD: 23// RECEIVING PARTY (multiple)
EDIT WHICH RECEIVING PARTY SUB-FIELD: .01// RECEIVING PARTY
NAME: BRN J DISCLOSURE RECORD
FILE: ROI LISTING RECORD
READ ACCESS: M//
WRITE ACCESS: @//
EDIT WHICH FIELD: S DIC("DR")=""//
THEN EDIT FIELD: .01// DATE REQUEST INITIATED
 THEN EDIT FIELD: 23// RECEIVING PARTY (multiple)
EDIT WHICH RECEIVING PARTY SUB-FIELD: .01// RECEIVING PARTY
THEN EDIT RECEIVING PARTY SUB-FIELD:
THEN EDIT FIELD: .07// PURPOSE
THEN EDIT FIELD: .17// SPECIFIC RECORD INFORMATION
THEN EDIT FIELD: .19// DATE DISCLOSURE CLOSED
NAME: BRN JCK BRANCH
FILE: ROI RECORD DISCLOSURE
READ ACCESS: M//
WRITE ACCESS: 0//
EDIT WHICH FIELD: S DIC("DR")=""//
THEN EDIT FIELD: .22////^S X=$O(^BRNPARM("B",DUZ(2),0))// FACILITY
 THEN EDIT FIELD: .04// TYPE
 THEN EDIT FIELD: I $P(^BRNREC(DA,0),U,4)'="0" S Y="@9"
THEN EDIT FIELD: .05// OTHER TYPE DESCRIPTION
THEN EDIT FIELD: @9//
THEN EDIT FIELD: .21// REQUEST METHOD
THEN EDIT FIELD: .06// REQUESTING PARTY
THEN EDIT FIELD: .07// PURPOSE
THEN EDIT FIELD: .09// REQUEST PRIORITY
THEN EDIT FIELD: .11// STAFF ASSIGNMENT
THEN EDIT FIELD: .14// ENTIRE RECORD
THEN EDIT FIELD: S:X="Y" Y="@2"//
 THEN EDIT FIELD: .15// BEGINNING EVENT DATE
 THEN EDIT FIELD: .16// ENDING EVENT DATE
 THEN EDIT FIELD: .17// SPECIFIC RECORD INFORMATION
 THEN EDIT FIELD: @2//
 THEN EDIT FIELD: 22// DISCLOSURE NOTES (word-processing)
```

```
THEN EDIT FIELD: 2401; "Is this a First Party Request?" // FIRST PARTY
REQUEST
THEN EDIT FIELD: 23// RECEIVING PARTY (multiple)
EDIT WHICH RECEIVING PARTY SUB-FIELD: .02// DISCLOSURE DATE
THEN EDIT RECEIVING PARTY SUB-FIELD:
I $P(^BRNREC(DA(1),23,DA,0),U,2)="" S Y="@8"
 THEN EDIT RECEIVING PARTY SUB-FIELD: .03// RECORD DISSEMINATION
THEN EDIT RECEIVING PARTY SUB-FIELD: .06// NUMBER OF PAGES
THEN EDIT RECEIVING PARTY SUB-FIELD: .07// COST PER PAGE
THEN EDIT RECEIVING PARTY SUB-FIELD: @8//
THEN EDIT RECEIVING PARTY SUB-FIELD:
THEN EDIT FIELD: 24///@//
WARNING: THIS MEANS AUTOMATIC DELETION!! TABLE DATA
NAME: BRN MULTIPLE ADD
Release of Information Disclosure System (BRN) v2.0 Patch 1
Technical Manual 20 Templates
May 2008
FILE: ROI RECORD DISCLOSURE
READ ACCESS: M//
WRITE ACCESS: @//
EDIT WHICH FIELD: .22////~S X=$O(^BRNPARM("B",DUZ(2),0))// FACILITY
THEN EDIT FIELD: .04///~S X=$G(BRNTYPE) Replace TYPE
THEN EDIT FIELD: I $P(^BRNREC(DA,0),U,4)'="O" S Y="@9"
THEN EDIT FIELD: .05///^S X=$G(BRNOTHER)// OTHER TYPE DESCRIPTION
THEN EDIT FIELD: @9//
THEN EDIT FIELD: .21///^S X=$G(BRNMETH) Replace REQUEST METHOD
THEN EDIT FIELD: .06///^S X=$G(BRNPARTY) Replace REQUESTING PARTY
THEN EDIT FIELD: .07///^S X=$G(BRNPUR) Replace PURPOSE
 THEN EDIT FIELD: .09///^S X=$G(BRNPRIOR) Replace REQUEST PRIORITY
 THEN EDIT FIELD: .11// STAFF ASSIGNMENT
 THEN EDIT FIELD: .14// ENTIRE RECORD
THEN EDIT FIELD: S:X="Y" Y="@2"//
THEN EDIT FIELD: .15// BEGINNING EVENT DATE
THEN EDIT FIELD: .16// ENDING EVENT DATE
THEN EDIT FIELD: .17// SPECIFIC RECORD INFORMATION
THEN EDIT FIELD: @2//
THEN EDIT FIELD: 22// DISCLOSURE NOTES (word-processing)
THEN EDIT FIELD: 2401; "Is this a First Party Request?" // FIRST PARTY
THEN EDIT FIELD: 23// RECEIVING PARTY (multiple)
EDIT WHICH RECEIVING PARTY SUB-FIELD: .02// DISCLOSURE DATE
THEN EDIT RECEIVING PARTY SUB-FIELD:
I $P(^BRNREC(DA(1),23,DA,0),U,2)="" S Y="@8"
THEN EDIT RECEIVING PARTY SUB-FIELD: .03// RECORD DISSEMINATION
THEN EDIT RECEIVING PARTY SUB-FIELD: .06// NUMBER OF PAGES
THEN EDIT RECEIVING PARTY SUB-FIELD: .07// COST PER PAGE
THEN EDIT RECEIVING PARTY SUB-FIELD: @8//
NAME: BRN REQ REC INPUT
FILE: ROI LISTING REC PARTY
READ ACCESS: M//
WRITE ACCESS: @//
EDIT WHICH FIELD: .01// NAME
THEN EDIT FIELD: .08// ACTIVE/INACTIVE
 THEN EDIT FIELD: .02// MNEMONIC
THEN EDIT FIELD: .03// STREET/PO BOX
 THEN EDIT FIELD: .04// CITY
 THEN EDIT FIELD: .05// STATE
```

```
THEN EDIT FIELD: .06// ZIP
THEN EDIT FIELD: .07// PHONE NUMBERS (multiple)
EDIT WHICH PHONE NUMBERS SUB-FIELD: ALL//
NAME: BRN REQUEST STATUS
FILE: ROI LISTING RECORD
READ ACCESS: M//
WRITE ACCESS: @//
EDIT WHICH FIELD: S DIC("DR")=""//
THEN EDIT FIELD: .08// REQUEST STATUS
NAME: BRN SITE PARAMETER
FILE: ROI LISTING PARAMETER
READ ACCESS: M//
WRITE ACCESS: @//
EDIT WHICH FIELD: .01// FACILITY NAME
THEN EDIT FIELD: .03// UNIVERSAL/SITE SPECIFIC
THEN EDIT FIELD: .05// PROMPT FOR DEPARTMENT
THEN EDIT FIELD: .06// INACTIVATION DATE
NAME: BRN SUSPEND INPUT
FILE: ROI LISTING RECORD
READ ACCESS: M//
WRITE ACCESS: @//
Release of Information Disclosure System (BRN) v2.0 Patch 1
Technical Manual 21 Templates
EDIT WHICH FIELD: 2402// SUSPEND START DT
THEN EDIT FIELD: 2403// SUSPEND STOP DT
```

Figure 6-1: Input Templates

## 6.2 Print Templates

```
NAME: BRN ACCOUNTING HEADER Replace
FILE: ROI LISTING RECORD
READ ACCESS: @//
WRITE ACCESS: @//
                     **CONFIDENTIAL PATIENT INFORMATION**
FIRST PRINT FIELD: "
" Replace
THEN PRINT FIELD: "ROI PATIENT ACCOUNTING RECORD"; C2
Replace
THEN PRINT FIELD: TODAY; C45; L18; d//
THEN PRINT FIELD: "PAGE "; C65//
THEN PRINT FIELD: PAGE//
THEN PRINT FIELD: PATIENT " HR#: " HRCN Replace
THEN PRINT FIELD: "DATE"; C2//
THEN PRINT FIELD: "TYPE"; C12//
THEN PRINT FIELD: "DESC"; C26//
THEN PRINT FIELD: "REC'D BY"; C40//
THEN PRINT FIELD: "DATE SENT"; C50//
THEN PRINT FIELD: "DELIVERY"; C64//
THEN PRINT FIELD: "-----
----;C2 Replace
THEN PRINT FIELD:
Heading (S/C): ROI LISTING RECORD LIST
NAME: BRN ACCOUNTING OF DISCLOSURES Replace
```

```
FILE: ROI LISTING RECORD
READ ACCESS: @//
WRITE ACCESS: @//
FIRST PRINT FIELD: NUMDATE (DATE REQUEST INITIATED); L10
 Replace
THEN PRINT FIELD: PURPOSE; C12; L12//
THEN PRINT FIELD: DISCLOSURE DESCRIPTION; C25; W12 Replace
THEN PRINT FIELD: RECEIVING PARTY// (multiple)
 THEN PRINT RECEIVING PARTY SUB-FIELD: RECEIVING PARTY; L8//
 THEN PRINT RECEIVING PARTY SUB-FIELD: DISCLOSURE DATE; L12//
 THEN PRINT RECEIVING PARTY SUB-FIELD: RECORD DISSEMINATION; "SENT BY"; L12
 THEN PRINT RECEIVING PARTY SUB-FIELD:
THEN PRINT FIELD:
Heading (S/C): [BRN ACCOUNTING HEADER]
NAME: BRN ADDITIONAL REQUEST
FILE: ROI LISTING RECORD
READ ACCESS: @//
WRITE ACCESS: 0//
FIRST PRINT FIELD: NUMDATE (DATE REQUEST INITIATED); "1ST REQUEST"
THEN PRINT FIELD: DISCLOSURE NUMBER//
THEN PRINT FIELD: REQUEST STATUS; "STATUS" Replace
THEN PRINT FIELD: REQUESTING PARTY; L18 Replace
THEN PRINT FIELD: REQUEST METHOD; C53//
THEN PRINT FIELD: ""; "2ND / 3RD"; C71; L9 Replace
THEN PRINT FIELD: 2ND REQUEST METHOD; C53; "" Replace
THEN PRINT FIELD: NUMDATE(2ND REQUEST DATE);"";C72 Replace
THEN PRINT FIELD: $$(3RD REQUEST METHOD]"":3RD REQUEST
METHOD, 1:""); C53; X
THEN PRINT FIELD: $S(3RD REQUEST DATE]"":NUMDATE(3RD REQUEST
DATE),1:"");X;C72
Heading (S/C): 2ND & 3RD DISCLOSURE REQUESTS
NAME: BRN CONFIDENTIAL HEADING
FILE: ROI LISTING RECORD
READ ACCESS: @//
WRITE ACCESS: @//
FIRST PRINT FIELD: " **CONFIDENTIAL PATIENT DATA
COVERED BY PRIVACY ACT **" //
NAME: BRN DISCLOSURE ASSIGNED
FILE: ROI LISTING RECORD
READ ACCESS: @//
WRITE ACCESS: @//
FIRST PRINT FIELD: DISCLOSURE NUMBER; "DIS #"; L10 Replace
THEN PRINT FIELD: NUMDATE (DATE REQUEST INITIATED); "STARTED"; C12; L8
THEN PRINT FIELD: STAFF ASSIGNMENT; L12 Replace
THEN PRINT FIELD: PATIENT; L18//
THEN PRINT FIELD: HRCN; "HRCN"; L6//
THEN PRINT FIELD: REQUESTING PARTY; L15 Replace
THEN PRINT FIELD:
Heading (S/C): USER WORKLOAD - **CONFIDENTIAL PATIENT DATA
COVERED BY PRIVACY ACT** Replace
NAME: BRN DISCLOSURE CLOSED
FILE: ROI LISTING RECORD
READ ACCESS: @//
WRITE ACCESS: @//
FIRST PRINT FIELD: DISCLOSURE NUMBER; "DIS #"; L10 Replace
THEN PRINT FIELD: NUMDATE (DATE DISCLOSURE CLOSED); "CLOSED"; C12; L8
```

```
THEN PRINT FIELD: USER COMPLETED; L12//
 THEN PRINT FIELD: PATIENT; L18//
THEN PRINT FIELD: HRCN; "HRCN"; L6//
THEN PRINT FIELD: REQUESTING PARTY; L15 Replace
THEN PRINT FIELD:
 Heading (S/C): USER WORKLOAD - **CONFIDENTIAL PATIENT DATA
COVERED BY PRIVACY ACT** Replace
NAME: BRN DISCLOSURE INFO
FILE: ROI LISTING RECORD
READ ACCESS: @//
Release of Information Disclosure System (BRN) v2.0 Patch 1
Technical Manual 22 Templates
May 2008
WRITE ACCESS: @//
FIRST PRINT FIELD: DISCLOSURE NUMBER; "DIS #"; L10 Replace
THEN PRINT FIELD: NUMDATE (DATE REQUEST INITIATED);
"STARTED"; C12; L8
THEN PRINT FIELD: USER INITIATED; L12//
THEN PRINT FIELD: PATIENT; L18//
THEN PRINT FIELD: HRCN; "HRCN"; L6//
THEN PRINT FIELD: REQUESTING PARTY; L15 Replace
THEN PRINT FIELD:
Heading (S/C): USER WORKLOAD - **CONFIDENTIAL PATIENT DATA
COVERED BY PRIVACY ACT** Replace
NAME: BRN DT RANGE
FILE: ROI LISTING RECORD
READ ACCESS: @//
WRITE ACCESS: @//
FIRST PRINT FIELD: DATE REQUEST INITIATED; L15 Replace
THEN PRINT FIELD: DISCLOSURE NUMBER; L10 Replace
THEN PRINT FIELD: TYPE; L20//
THEN PRINT FIELD: USER INITIATED; L15//
THEN PRINT FIELD: USER COMPLETED; L15//
THEN PRINT FIELD:
Heading (S/C): FOIA DISCLOSURE LIST Replace
NAME: BRN DTRANGE
FILE: ROI LISTING RECORD
READ ACCESS: @//
WRITE ACCESS: @//
FIRST PRINT FIELD: DATE REQUEST INITIATED Replace
THEN PRINT FIELD: DISCLOSURE NUMBER//
THEN PRINT FIELD: TYPE//
THEN PRINT FIELD: USER INITIATED//
THEN PRINT FIELD: USER COMPLETED//
THEN PRINT FIELD:
Heading (S/C): FOIA DISCLOSURE LIST Replace
NAME: BRN FOIA SUBTOTAL PRINT
FILE: ROI LISTING RECORD
READ ACCESS: @//
WRITE ACCESS: @//
FIRST PRINT FIELD: PURPOSE; C25!//
THEN PRINT FIELD:
Heading (S/C): FOIA First Party Requests
NAME: BRN GS ACCOUNTING HEADER
FILE: ROI LISTING RECORD
READ ACCESS: @//
```

```
WRITE ACCESS: @//
FIRST PRINT FIELD: " **CONFIDENTIAL PATIENT DATA COVERED
BY PRIVACY ACT ** Replace
THEN PRINT FIELD: "ROI CUMMULATIVE PATIENT RECORD"; C2
 THEN PRINT FIELD: TODAY; C45; L18; d//
 THEN PRINT FIELD: "PAGE "; C65//
 THEN PRINT FIELD: PAGE//
 THEN PRINT FIELD: PATIENT_" -HR#: "_HRCN Replace
THEN PRINT FIELD: "RECORD INFORMATION"; C35 Replace
THEN PRINT FIELD: "REC PTY"; C60//
THEN PRINT FIELD: "DT DISC"; C70//
THEN PRINT FIELD: "-----
                                 _____
----";Y2;C1 Replace
NAME: BRN GS ACCOUNTING - NONE Replace
FILE: PATIENT
READ ACCESS: @//
WRITE ACCESS: @//
FIRST PRINT FIELD: "****** NO EXISTING DISCLOSURES FOR THIS PATIENT
*******;
C11;S2 Replace
THEN PRINT FIELD:
Heading (S/C): [BRN GS ACCOUNTING HDR - NONE]
NAME: BRN GS ACCOUNTING HDR - NONE Replace
FILE: PATIENT
READ ACCESS: @//
WRITE ACCESS: @//
FIRST PRINT FIELD: "
                                **CONFIDENTIAL PATIENT DATA COVERED BY
PRIVACY ACT**" Replace
THEN PRINT FIELD: "ROI CUMMULATIVE PATIENT RECORD"; C2
Replace
THEN PRINT FIELD: TODAY; C45; L18; d//
THEN PRINT FIELD: "PAGE "; C65//
THEN PRINT FIELD: PAGE//
THEN PRINT FIELD: NAME " -HR#: ";C1//
THEN PRINT FIELD: W $$HRN^AUPNPAT(D0,DUZ(2)) Replace
THEN PRINT FIELD: "RECORD INFORMATION"; C35 Replace
THEN PRINT FIELD: "REC PTY"; C60//
THEN PRINT FIELD: "DT DISC"; C70//
THEN PRINT FIELD: "-----
----"; Y2; C1 Replace
THEN PRINT FIELD:
Heading (S/C): ROI DISCLOSURE LIST//
NAME: BRN GS ACCOUNTING RECORD
FILE: ROI LISTING RECORD
Release of Information Disclosure System (BRN) v2.0 Patch 1
Technical Manual 23 Templates
May 2008
READ ACCESS: @//
WRITE ACCESS: @//
FIRST PRINT FIELD: NUMDATE (DATE REQUEST INITIATED); "DATE
RECEIVED"; S1
THEN PRINT FIELD: DISCLOSURE NUMBER; L9 Replace
THEN PRINT FIELD: PURPOSE; L2//
```

```
THEN PRINT FIELD: SPECIFIC RECORD INFORMATION; W25 Replace
THEN PRINT FIELD: RECEIVING PARTY// (multiple)
THEN PRINT RECEIVING PARTY SUB-FIELD: RECEIVING PARTY;
"RELEASED TO"; "RELEASED TO"; L15 Replace
THEN PRINT RECEIVING PARTY SUB-FIELD: //
 THEN PRINT FIELD: NUMDATE (DATE DISCLOSURE CLOSED); "DATE
RELEASED"
THEN PRINT FIELD:
Heading (S/C): [BRN GS ACCOUNTING HEADER]
NAME: BRN GS AGING RPT
FILE: ROI LISTING RECORD
READ ACCESS: @//
WRITE ACCESS: @//
FIRST PRINT FIELD: DISCLOSURE NUMBER; "DISC #"; L10 Replace
THEN PRINT FIELD: REQUEST STATUS; L1; "ST" Replace
THEN PRINT FIELD: NUMDATE (DATE REQUEST INITIATED); "DT REC'D"; L8
THEN PRINT FIELD: RECEIVING PARTY// (multiple)
THEN PRINT RECEIVING PARTY SUB-FIELD: RECEIVING PARTY;
L11; "RECEIVING"
THEN PRINT RECEIVING PARTY SUB-FIELD: NUMBER OF DAYS OLD; "AGE"; L3
THEN PRINT RECEIVING PARTY SUB-FIELD: NUMDATE (DISCLOSURE DATE); "DISC
THEN PRINT RECEIVING PARTY SUB-FIELD: //
THEN PRINT FIELD: REQUEST PRIORITY; L1; "P" Replace
THEN PRINT FIELD: PURPOSE; L11//
THEN PRINT FIELD: STAFF ASSIGNMENT; L10; "STAFF" Replace
THEN PRINT FIELD:
Heading (S/C): AGING REPORT - **CONFIDENTIAL PATIENT DATA COVERED BY
PRIVACY
ACT** Replace
NAME: BRN GS PRINT DIS HEADING
FILE: ROI LISTING RECORD
READ ACCESS: @//
WRITE ACCESS: @//
FIRST PRINT FIELD: "MASTER CONTROL LOG -CONFIDENTIAL PATIENT DATA"; Y1; C2
THEN PRINT FIELD: TODAY; C45; L18//
THEN PRINT FIELD: "PAGE"; C65//
THEN PRINT FIELD: PAGE//
THEN PRINT FIELD: "DT REC'D"; Y2; C2//
THEN PRINT FIELD: "REQ PTY/ADDRESS"; Y2; C15 Replace
 THEN PRINT FIELD: "PATIENT/HR #"; Y2; C39 Replace
 THEN PRINT FIELD: "DESCRIPTION"; Y2; C60 Replace
 THEN PRINT FIELD: "PURPOSE"; Y3; C39//
THEN PRINT FIELD: "DT DISCLOSED"; Y3; C60 Replace
THEN PRINT FIELD: "-----
----; Y4; C1 Replace
THEN PRINT FIELD: ""; Y4; C1//
THEN PRINT FIELD:
Heading (S/C): MASTER ACCOUNTING LOG
NAME: BRN GS PRINT DISCLOSURE LOG
FILE: ROI LISTING RECORD
READ ACCESS: @//
WRITE ACCESS: @//
FIRST PRINT FIELD: NUMDATE (DATE REQUEST INITIATED); Y1; C1; L8; S1
THEN PRINT FIELD: REQUESTING PARTY://
Release of Information Disclosure System (BRN) v2.0 Patch 1
```

```
Technical Manual 24 Templates
May 2008
THEN PRINT ROI LISTING REC PARTY FIELD: NAME; Y1; C12; L20; "REQ PTY/ADDRESS"
THEN PRINT ROI LISTING REC PARTY FIELD: //
THEN PRINT FIELD: PATIENT; C39; L15; "PATIENT/HR # PURPOSE"
 THEN PRINT FIELD: SPECIFIC RECORD INFORMATION; "DESCRIPTION - DT
DISCLOSED"; L25
THEN PRINT FIELD: REQUESTING PARTY://
THEN PRINT ROI LISTING REC PARTY FIELD: STREET/PO BOX; Y2; C12; L17
THEN PRINT ROI LISTING REC PARTY FIELD: //
THEN PRINT FIELD: "HR# " AFUN CHART (PATIENT); Y2; C39; ""
THEN PRINT FIELD: NUMDATE (DATE DISCLOSURE CLOSED); C56; ""
 THEN PRINT FIELD: REQUESTING PARTY://
THEN PRINT ROI LISTING REC PARTY FIELD: CITY ", " STATE " " ZIP;Y3;C12;""
 THEN PRINT ROI LISTING REC PARTY FIELD: PURPOSE; L15; C39; ""//
 THEN PRINT ROI LISTING REC PARTY FIELD: //
 THEN PRINT FIELD: "DISCLOSURE #: " DISCLOSURE NUMBER
 THEN PRINT FIELD:
Heading (S/C): [BRN GS PRINT DIS HEADING]
NAME: BRN GS RPT DISCLOSURE LOG
FILE: ROI LISTING RECORD
READ ACCESS: @//
WRITE ACCESS: @//
FIRST PRINT FIELD: REQUESTING PARTY; L10 Replace
THEN PRINT FIELD: PATIENT; L10//
THEN PRINT FIELD: NUMDATE (DATE REQUEST INITIATED); "DATE RECEIVED"
THEN PRINT FIELD: RECEIVING PARTY// (multiple)
THEN PRINT RECEIVING PARTY SUB-FIELD: NUMDATE (DISCLOSURE DATE); "DATE
DISCLOSED" Replace
THEN PRINT RECEIVING PARTY SUB-FIELD: //
THEN PRINT FIELD: PURPOSE; L10//
THEN PRINT FIELD:
Heading (S/C): DISCLOSURE LOG//
NAME: BRN HEADING
FILE: ROI LISTING RECORD
READ ACCESS: @//
WRITE ACCESS: 0//
FIRST PRINT FIELD: PATIENT//
THEN PRINT FIELD: AFUN CHART (PATIENT) //
THEN PRINT FIELD:
Heading (S/C): ROI DISCLOSURE LIST///
NAME: BRN INQUIRY
FILE: ROI LISTING RECORD
READ ACCESS: @//
WRITE ACCESS: @//
FIRST PRINT FIELD: "DISCLOSURE #";C1;X//
THEN PRINT FIELD: DISCLOSURE NUMBER; X//
THEN PRINT FIELD: "Initiated On "; X; C24 Replace
THEN PRINT FIELD: DATE REQUEST INITIATED; X Replace
 THEN PRINT FIELD: " by " REQUEST METHOD; X Replace
 THEN PRINT FIELD: "REQUEST STATUS: " REQUEST STATUS; X; C3
 THEN PRINT FIELD: "PRIORITY: " REQUEST PRIORITY; X; C40
 THEN PRINT FIELD: "PATIENT: "; X; C10//
 THEN PRINT FIELD: PATIENT; X//
 THEN PRINT FIELD: " (#"_HRCN_")";X//
 THEN PRINT FIELD: "FACILITY: ";X;C9//
```

```
THEN PRINT FIELD: FACILITY; X//
 THEN PRINT FIELD: "REQUESTING PARTY: ";C1;X Replace
 THEN PRINT FIELD: REQUESTING PARTY; X//
 THEN PRINT FIELD: "PURPOSE: ";X;C10//
THEN PRINT FIELD: PURPOSE; X//
Release of Information Disclosure System (BRN) v2.0 Patch 1
Technical Manual 25 Templates
May 2008
THEN PRINT FIELD: $S(FIRST PARTY REQUEST="YES":"FIRST PARTY
REQUEST", 1:""); X; C40
THEN PRINT FIELD: "TYPE: ";X;C13//
THEN PRINT FIELD: TYPE; X; L15//
THEN PRINT FIELD: $S(CONGRESSIONAL="YES": "CONGRESSIONAL
REQUEST", 1:""); X; C40
 THEN PRINT FIELD: SPECIFIC RECORD INFORMATION; X; C19
 THEN PRINT FIELD: OTHER TYPE DESCRIPTION; X; C19 Replace
 THEN PRINT FIELD: "INIITIATED BY: ";X;C4 Replace
 THEN PRINT FIELD: USER INITIATED; X; L22 Replace
 THEN PRINT FIELD: "ASSIGNED TO: ";X;C40 Replace
 THEN PRINT FIELD: STAFF ASSIGNMENT; X; L20 Replace
 THEN PRINT FIELD: "COMPLETED BY: "; C5//
THEN PRINT FIELD: USER COMPLETED; X//
THEN PRINT FIELD: "CLOSED: ";X;C45//
THEN PRINT FIELD: DATE DISCLOSURE CLOSED; X Replace
THEN PRINT FIELD: "DISCLOSURE NOTES:"; C1 Replace
THEN PRINT FIELD: DISCLOSURE NOTES; X; W55; C21 Replace
THEN PRINT FIELD: $S(SUSPEND START DT]"":"SUSPEND START: " SUSPEND START
DT,1:"");X;C4
THEN PRINT FIELD:
$S(SUSPENDED DISCLOSURE="YES":"**SUSPENDED**",1:"");C40;X
THEN PRINT FIELD: $$(SUSPEND STOP DT]"":"SUSPEND STOP: " SUSPEND STOP
DT, 1:"");X;C5
THEN PRINT FIELD: $$(2ND REQUEST DATE]"":"2ND REQUEST: " 2ND REQUEST
DATE, 1:""); X; C6
THEN PRINT FIELD: $$(2ND REQUEST DATE]"":"2ND REQUEST METHOD: " 2ND REQUEST
METHOD, 1:""); X; C40
THEN PRINT FIELD: $$(3RD REQUEST DATE]"":"3RD REQUEST: " 3RD REQUEST
DATE, 1:""); X; C6
THEN PRINT FIELD: $S(3RD REQUEST DATE]"":"3RD REQUEST METHOD: " 3RD REQUEST
METHOD, 1:""); X; C40
THEN PRINT FIELD: RECEIVING PARTY// (multiple)
THEN PRINT RECEIVING PARTY SUB-FIELD: "RECEIVING PARTY: ";C2;X
THEN PRINT RECEIVING PARTY SUB-FIELD: RECEIVING PARTY; X//
THEN PRINT RECEIVING PARTY SUB-FIELD: "DISCLOSURE DATE: ";C40;X
THEN PRINT RECEIVING PARTY SUB-FIELD: DISCLOSURE DATE; X//
THEN PRINT RECEIVING PARTY SUB-FIELD: "DISSEMINATION: ";X;C4
THEN PRINT RECEIVING PARTY SUB-FIELD: RECORD DISSEMINATION; X
THEN PRINT RECEIVING PARTY SUB-FIELD: $S(USER DISSEMINATED]"":"(USER:
" USER
DISSEMINATED ")",1:"");X;C40
THEN PRINT RECEIVING PARTY SUB-FIELD: $S(NUMBER OF PAGES]"": "NUMBER OF
PAGES: " NUMBER OF PAGES, 1: ""); X; C2
THEN PRINT RECEIVING PARTY SUB-FIELD: $$(COST PER PAGE)"": X $" COST PER
PAGE " (COST PER PAGE) = \$",1:"");X
THEN PRINT RECEIVING PARTY SUB-FIELD: $S(TOTAL COST>0:TOTAL COST,1:"");X
 THEN PRINT RECEIVING PARTY SUB-FIELD:
```

```
THEN PRINT FIELD:
Heading (S/C): [BRN INQUIRY HEADER]
NAME: BRN INQUIRY HEADER
FILE: ROI LISTING RECORD
READ ACCESS: @//
WRITE ACCESS: @//
FIRST PRINT FIELD: " **CONFIDENTIAL PATIENT DATA COVERED
BY PRIVACY ACT **"
THEN PRINT FIELD: "INQUIRE TO ROI REQUEST RECORD"; C2
THEN PRINT FIELD: TODAY; C45; L18; d//
THEN PRINT FIELD: "PAGE "; C65//
THEN PRINT FIELD: PAGE//
THEN PRINT FIELD: "----
----";Y2;C1
THEN PRINT FIELD:
Heading (S/C): @//
Release of Information Disclosure System (BRN) v2.0 Patch 1
Technical Manual 26 Templates
May 2008
NAME: BRN JCK DISCLOSURE
FILE: ROI LISTING RECORD
READ ACCESS: @//
WRITE ACCESS: @//
FIRST PRINT FIELD: NUMDATE (DATE REQUEST INITIATED); "DATE RECEIVED"
THEN PRINT FIELD: RECEIVING PARTY// (multiple)
THEN PRINT RECEIVING PARTY SUB-FIELD: RECEIVING PARTY; "RELEASED
TO"; "RELEASED TO"; L10
THEN PRINT RECEIVING PARTY SUB-FIELD: //
 THEN PRINT FIELD: PURPOSE; L10//
 THEN PRINT FIELD: SPECIFIC RECORD INFORMATION; "INFO FURNISHED"; L10
THEN PRINT FIELD: NUMDATE (DATE DISCLOSURE CLOSED); "DATE RELEASED"
THEN PRINT FIELD:
Heading (S/C): FOIA DISCLOSURE LIST
NAME: BRN JCK DISCLOSURE LOG
FILE: ROI LISTING RECORD
READ ACCESS: @//
WRITE ACCESS: @//
FIRST PRINT FIELD: REQUESTING PARTY; L30; S2; C1 Replace
THEN PRINT FIELD: PATIENT; L15; C2//
 THEN PRINT FIELD: DATE REQUEST INITIATED; L6; C3 Replace
THEN PRINT FIELD: DATE DISCLOSURE CLOSED; L6; C4 Replace
THEN PRINT FIELD: SPECIFIC RECORD INFORMATION; L45; C5
THEN PRINT FIELD:
Heading (S/C): FOIA DISCLOSURE LIST
NAME: BRN JCK SORT
FILE: ROI LISTING RECORD
READ ACCESS: @//
WRITE ACCESS: @//
FIRST PRINT FIELD: DATE REQUEST INITIATED; L6 Replace
THEN PRINT FIELD: RECEIVING PARTY// (multiple)
THEN PRINT RECEIVING PARTY SUB-FIELD: RECEIVING PARTY; L20//
 THEN PRINT RECEIVING PARTY SUB-FIELD: //
 THEN PRINT FIELD: PURPOSE//
 THEN PRINT FIELD: SPECIFIC RECORD INFORMATION; L15 Replace
 THEN PRINT FIELD: DATE DISCLOSURE CLOSED Replace
```

```
THEN PRINT FIELD:
Heading (S/C): FOIA DISCLOSURE LIST
NAME: BRN JTP ADDRESS LOG
FILE: ROI LISTING RECORD
READ ACCESS: @//
WRITE ACCESS: @//
FIRST PRINT FIELD: REQUESTING PARTY://
THEN PRINT ROI LISTING REC PARTY FIELD: //
THEN PRINT FIELD: PATIENT; C20; L15; "PATIENT" Replace
THEN PRINT FIELD: NUMDATE (DATE REQUEST INITIATED); C40; L10; "INITIATED"
THEN PRINT FIELD: NUMDATE (DATE DISCLOSURE CLOSED); C52; L10; "CLOSED"
THEN PRINT FIELD: PURPOSE; C65; L15//
THEN PRINT FIELD: REQUESTING PARTY://
THEN PRINT ROI LISTING REC PARTY FIELD: "CHART: " AFUN CHART
(PATIENT); Y2; C20
THEN PRINT ROI LISTING REC PARTY FIELD: CITY ", " STATE; Y3; C1; ""
NAME: BRN JTP DISCLOSURE
FILE: ROI LISTING RECORD
READ ACCESS: @//
WRITE ACCESS: @//
FIRST PRINT FIELD: NUMDATE (DATE REQUEST INITIATED); "DATE RECEIVED"; L8; S1
Release of Information Disclosure System (BRN) v2.0 Patch 1
Technical Manual 27 Templates
THEN PRINT FIELD: RECEIVING PARTY// (multiple)
THEN PRINT RECEIVING PARTY SUB-FIELD: RECEIVING PARTY; "RELEASED
TO";L10;L10
THEN PRINT RECEIVING PARTY SUB-FIELD: //
THEN PRINT FIELD: PURPOSE; L10//
THEN PRINT FIELD: SPECIFIC RECORD INFORMATION; "INFO FURNISHED"; L10
THEN PRINT FIELD: NUMDATE (DATE DISCLOSURE CLOSED); "DATE RELEASED"; L8
NAME: BRN JTP DISCLOSURE #2
FILE: ROI LISTING RECORD
READ ACCESS: @//
WRITE ACCESS: @//
FIRST PRINT FIELD: RECEIVING PARTY//
THEN PRINT RECEIVING PARTY SUB-FIELD: RECEIVING PARTY//
THEN PRINT RECEIVING PARTY SUB-FIELD: //
THEN PRINT FIELD: PATIENT//
THEN PRINT FIELD: DATE REQUEST INITIATED//
THEN PRINT FIELD: DATE DISCLOSURE CLOSED//
THEN PRINT FIELD: PURPOSE//
NAME: BRN JTP DISCLOSURE 2
FILE: ROI LISTING RECORD
READ ACCESS: @//
WRITE ACCESS: @//
FIRST PRINT FIELD: RECEIVING PARTY//
THEN PRINT RECEIVING PARTY SUB-FIELD: RECEIVING PARTY; L10//
THEN PRINT RECEIVING PARTY SUB-FIELD: NUMBER OF DAYS OLD; L3//
THEN PRINT RECEIVING PARTY SUB-FIELD: //
THEN PRINT FIELD: PATIENT; L10//
THEN PRINT FIELD: DATE REQUEST INITIATED//
THEN PRINT FIELD: DATE DISCLOSURE CLOSED//
THEN PRINT FIELD: PURPOSE; L10//
NAME: BRN PRIORITY REQUEST
FILE: ROI LISTING RECORD
READ ACCESS: @//
```

```
WRITE ACCESS: @//
FIRST PRINT FIELD: NUMDATE (DATE REQUEST INITIATED); "DATE"
THEN PRINT FIELD: HRCN; L6//
THEN PRINT FIELD: TYPE; L15//
 THEN PRINT FIELD: REQUEST PRIORITY; L7//
 THEN PRINT FIELD: REQUEST STATUS; L5//
 THEN PRINT FIELD: STAFF ASSIGNMENT; L15 Replace
THEN PRINT FIELD:
Heading (S/C): PRIORITY REQUEST REPORT - BY STATUS
NAME: BRN PURPOSE SUBTOTAL PRINT
FILE: ROI LISTING RECORD
READ ACCESS: @//
WRITE ACCESS: @//
FIRST PRINT FIELD: PURPOSE; C25!//
THEN PRINT FIELD:
Heading (S/C): ROI DISCLOSURE STATISTICS BY PURPOSE
NAME: BRN REPRODUCTION COST
FILE: ROI LISTING RECORD
READ ACCESS: @//
WRITE ACCESS: @//
FIRST PRINT FIELD: DISCLOSURE NUMBER!//
THEN PRINT FIELD: TOTAL PAGES+//
THEN PRINT FIELD: TOTAL REPRODUCTION COST+//
NAME: BRN RPT CONGRESSIONAL
Release of Information Disclosure System (BRN) v2.0 Patch 1
Technical Manual 28 Templates
May 2008
FILE: ROI LISTING RECORD
READ ACCESS: @//
WRITE ACCESS: @//
FIRST PRINT FIELD: NUMDATE (DATE REQUEST INITIATED); "DATE"//
THEN PRINT FIELD: REQUESTING PARTY; L12//
THEN PRINT FIELD: STAFF ASSIGNMENT; L12//
THEN PRINT FIELD: TYPE; L12//
THEN PRINT FIELD: REQUEST STATUS; L7//
THEN PRINT FIELD: RECEIVING PARTY//
THEN PRINT RECEIVING PARTY SUB-FIELD: NUMBER OF DAYS OLD//
THEN PRINT RECEIVING PARTY SUB-FIELD: //
THEN PRINT FIELD: //
NAME: BRN RPT DISCLOSURE
FILE: ROI LISTING RECORD
READ ACCESS: @//
WRITE ACCESS: @//
FIRST PRINT FIELD: DISCLOSURE NUMBER; L6 Replace
THEN PRINT FIELD: REQUESTING PARTY; L13 Replace
THEN PRINT FIELD: USER INITIATED; L10//
THEN PRINT FIELD: USER COMPLETED; L10//
THEN PRINT FIELD: RECEIVING PARTY// (multiple)
THEN PRINT RECEIVING PARTY SUB-FIELD: RECEIVING PARTY; L13//
THEN PRINT RECEIVING PARTY SUB-FIELD: NUMDATE (DISCLOSURE DATE); "DISC DT"
THEN PRINT RECEIVING PARTY SUB-FIELD: //
 THEN PRINT FIELD: REQUEST STATUS; ""; L1 Replace
 Heading (S/C): CLOSED DISCLOSURES - **CONFIDENTIAL PATIENT DATA
COVERED BY PRIVACY ACT **
NAME: BRN RPT SUSPEND
FILE: ROI LISTING RECORD
```

```
READ ACCESS: @//
WRITE ACCESS: @//
FIRST PRINT FIELD: DISCLOSURE NUMBER; L6; S1; "DIS #" Replace
THEN PRINT FIELD: REQUESTING PARTY; L13 Replace
 THEN PRINT FIELD: USER INITIATED; L10//
 THEN PRINT FIELD: USER COMPLETED; L10//
 THEN PRINT FIELD: RECEIVING PARTY// (multiple)
 THEN PRINT RECEIVING PARTY SUB-FIELD: RECEIVING PARTY; L13//
 THEN PRINT RECEIVING PARTY SUB-FIELD: NUMDATE (DISCLOSURE DATE); "DISC DT"
 THEN PRINT RECEIVING PARTY SUB-FIELD: //
THEN PRINT FIELD: REQUEST STATUS; ""; L1 Replace
THEN PRINT FIELD: "SUSPEND START/STOP DATES: "; Y2; C1
 THEN PRINT FIELD: NUMDATE (SUSPEND START DT); "" Replace
THEN PRINT FIELD: NUMDATE (SUSPEND STOP DT); "" Replace
 THEN PRINT FIELD:
 Heading (S/C): SUSPENDED DISCLOSURES - **CONFIDENTIAL PATIENT DATA
COVERED BY PRIVACY ACT **
NAME: BRN TONI DISCLOSURE
FILE: ROI LISTING RECORD
READ ACCESS: @//
WRITE ACCESS: @//
FIRST PRINT FIELD: NUMDATE (DATE REQUEST INITIATED); "DATE
RECEIVED"; L8; S1//
THEN PRINT FIELD: RECEIVING PARTY//
THEN PRINT RECEIVING PARTY SUB-FIELD: RECEIVING PARTY; "RELEASED
TO"; L10; L10//
THEN PRINT RECEIVING PARTY SUB-FIELD: //
THEN PRINT FIELD: PURPOSE; L10//
THEN PRINT FIELD: SPECIFIC RECORD INFORMATION; "INFO FURNISHED"; L10//
 THEN PRINT FIELD: NUMDATE (DATE DISCLOSURE CLOSED); "DATE
RELEASED"; L8//
Release of Information Disclosure System (BRN) v2.0 Patch 1
Technical Manual 29 Templates
May 2008
NAME: BRN TONI MASTER
FILE: ROI LISTING RECORD
READ ACCESS: @//
WRITE ACCESS: @//
FIRST PRINT FIELD: NUMDATE(DATE REQUEST INITIATED); Y1; C1; "DT REC'D"; S1
THEN PRINT FIELD: SPECIFIC RECORD INFORMATION; W20 Replace
 THEN PRINT FIELD: REQUESTING PARTY://
 THEN PRINT ROI LISTING REC PARTY FIELD: //
 THEN PRINT FIELD: PATIENT; C61; L15; "PATIENT REC NO" Replace
THEN PRINT FIELD: PURPOSE; L2; ""//
 THEN PRINT FIELD: REQUESTING PARTY://
THEN PRINT ROI LISTING REC PARTY FIELD: //
THEN PRINT FIELD: "HR# " AFUN CHART (PATIENT); Y2; C61; ""
 THEN PRINT FIELD: REQUESTING PARTY://
THEN PRINT ROI LISTING REC PARTY FIELD: CITY ", " STATE " " ZIP; Y3; C33; ""
 THEN PRINT ROI LISTING REC PARTY FIELD:
THEN PRINT FIELD:
Heading (S/C): MASTER LIST//
NAME: BRN USER
FILE: ROI LISTING RECORD
READ ACCESS: @//
WRITE ACCESS: @//
```

```
FIRST PRINT FIELD: DATE REQUEST INITIATED//
THEN PRINT FIELD: DISCLOSURE NUMBER//
THEN PRINT FIELD: TYPE//
THEN PRINT FIELD: USER INITIATED//
THEN PRINT FIELD: USER COMPLETED//
```

Figure 6-2: Print Templates

# 6.3 Sort Templates

```
NAME: BRN ADDITIONAL REQUESTS
FILE: ROI LISTING RECORD
READ ACCESS: @//
WRITE ACCESS: @//
SORT BY: 2ND REQUEST DATE'="";L1//
NAME: BRN CONGRESSIONAL SORT
FILE: ROI LISTING RECORD
READ ACCESS: @//
WRITE ACCESS: @//
SORT BY: CONGRESSIONAL//
WITHIN CONGRESSIONAL, SORT BY: REQUEST STATUS; S1//
WITHIN REQUEST STATUS, SORT BY: @DATE REQUEST INITIATED//
NAME: BRN CONGRESSIONAL SORT 2
FILE: ROI LISTING RECORD
READ ACCESS: @//
WRITE ACCESS: @//
SORT BY: CONGRESSIONAL//
WITHIN CONGRESSIONAL, SORT BY: REQUEST STATUS; S1//
WITHIN REQUEST STATUS, SORT BY: DATE REQUEST INITIATED//
NAME: BRN CONGRESSIONAL/STATUS
FILE: ROI LISTING RECORD
READ ACCESS: @//
WRITE ACCESS: @//
SORT BY: @CONGRESSIONAL// (User is asked range)
WITHIN CONGRESSIONAL, SORT BY: REQUEST STATUS; S1// (User is asked range)
Release of Information Disclosure System (BRN) v2.0 Patch 1
Technical Manual 30 Templates
May 2008
NAME: BRN DISCLOSURE DATE
FILE: ROI LISTING RECORD
READ ACCESS: @//
WRITE ACCESS: @//
SORT BY: @REQUEST STATUS// (REQUEST STATUS equals C (CLOSED))
WITHIN REQUEST STATUS, SORT BY: @RECEIVING PARTY//
RECEIVING PARTY SUB-FIELD: DISCLOSURE DATE// (User is asked range)
NAME: BRN GS ACCOUNTING SORT
FILE: ROI LISTING RECORD
READ ACCESS: @//
WRITE ACCESS: @//
SORT BY: @PATIENT// (User is asked range)
NAME: BRN GS AGING RPT
FILE: ROI LISTING RECORD
READ ACCESS: @//
WRITE ACCESS: @//
```

```
SORT BY: @REQUEST STATUS; S1// (User is asked range)
 WITHIN REQUEST STATUS, SORT BY: @RECEIVING PARTY//
RECEIVING PARTY SUB-FIELD: NUMBER OF DAYS OLD// (User is asked range)
NAME: BRN GS MASTER LOG SORT
FILE: ROI LISTING RECORD
READ ACCESS: @//
WRITE ACCESS: @//
SORT BY: ]@DATE REQUEST INITIATED// (User is asked range)
NAME: BRN JCK DISCLOSURE RECORD
FILE: ROI LISTING RECORD
READ ACCESS: @//
WRITE ACCESS: @//
SORT BY: @PATIENT// (User is asked range)
WITHIN PATIENT, SORT BY: @DATE REQUEST INITIATED//
NAME: BRN JTP DISCLOSURE SORT
FILE: ROI LISTING RECORD
READ ACCESS: @//
WRITE ACCESS: @//
SORT BY: @PATIENT// (User is asked range)
NAME: BRN JTP LOG
FILE: ROI LISTING RECORD
READ ACCESS: @//
WRITE ACCESS: @//
SORT BY: @DATE REQUEST INITIATED//
NAME: BRN JTP SORT 2
FILE: ROI LISTING RECORD
READ ACCESS: @//
WRITE ACCESS: @//
SORT BY: DATE REQUEST INITIATED// (User is asked range)
NAME: BRN OPEN STATUS
FILE: ROI LISTING RECORD
READ ACCESS: @//
WRITE ACCESS: @//
SORT BY: ] REQUEST STATUS// (REQUEST STATUS equals O (OPEN))
NAME: BRN PURPOSE SUBTOTAL SORT
FILE: ROI LISTING RECORD
READ ACCESS: @//
Release of Information Disclosure System (BRN) v2.0 Patch 1
Technical Manual 31 Templates
May 2008
WRITE ACCESS: @//
SORT BY: +PURPOSE; S1//
WITHIN PURPOSE, SORT BY: @REQUEST STATUS//
(REQUEST STATUS equals C (CLOSED))
WITHIN REQUEST STATUS, SORT BY: @DATE REQUEST INITIATED//
(User is asked range)
NAME: BRN RECEIVING PARTY PATIENT
FILE: ROI LISTING RECORD
READ ACCESS: @//
WRITE ACCESS: @//
SORT BY: REQUESTING PARTY// (REQUESTING PARTY equals PATIENT)
WITHIN REQUESTING PARTY, SORT BY: RECEIVING PARTY//
RECEIVING PARTY SUB-FIELD: RECEIVING PARTY//
(RECEIVING PARTY equals PATIENT)
NAME: BRN SORT DT/USER INITIATED
FILE: ROI LISTING RECORD
READ ACCESS: @//
```

```
WRITE ACCESS: @//
SORT BY: @DATE REQUEST INITIATED// (User is asked range)
WITHIN DATE REQUEST INITIATED, SORT BY: USER INITIATED//
(User is asked range)
NAME: BRN SORT REQ REC PARTY
FILE: ROI LISTING REC PARTY
READ ACCESS: @//
WRITE ACCESS: @//
SORT BY: @NAME// (NAME not null)
SORT BY: @NAME'="";L1// (NAME'=""")
NAME: BRN SUSPEND SORT
FILE: ROI LISTING RECORD
READ ACCESS: @//
WRITE ACCESS: @//
SORT BY: SUSPEND START DT'="";L1// (SUSPEND START DT'=""")
WITHIN SUSPEND START DT'="", SORT BY: SUSPEND STOP DT'="";L1//
(SUSPEND STOP DT'=""")
WITHIN SUSPEND STOP DT'="", SORT BY: @DATE REQUEST INITIATED//
(DATE REQUEST INITIATED not null)
NAME: BRN TIME FRAME
FILE: ROI LISTING RECORD
READ ACCESS: @//
WRITE ACCESS: @//
SORT BY: REQUEST PRIORITY; S2// (REQUEST PRIORITY not null)
WITHIN REQUEST PRIORITY, SORT BY: REQUEST STATUS//
(User is asked range)
WITHIN REQUEST STATUS, SORT BY: @DATE REQUEST INITIATED//
(User is asked range)
```

Figure 6-3: Sort Templates

# 7.0 Menu Option List

```
NAME: BRN ACCOUNTING OF DISCLOSURES
MENU TEXT: Patient Accounting of Disclosures
TYPE: run routine
ROUTINE: BRNACT
NAME: BRN DE ADD NEW RECORD
MENU TEXT: Add a New Disclosure Record
TYPE: run routine
ROUTINE: BRNADD
NAME: BRN DE ADDITIONAL REQUEST
MENU TEXT: Enter Additional Request Receipt Dates (2nd/3rd)
TYPE: edit
DIC {DIC}: BRNREC(DIC(0): AEMQ
DIE: BRNREC ( DR {DIE}: [BRN ADDITIONAL REQUEST INPUT]
NAME: BRN DE ADDRESS
MENU TEXT: Enter Patient Address (If different from Pt Reg)
ENTRY ACTION: W !!, "This Menu Option is utilized only if the Receiving
PATIENT or SELF .. ",!,?40,"AND",!,?5,"The mailing address is different
Patient Registration for this ",!,?30,"**SPECIFIC DISCLOSURE.**",!!
DIC {DIC}: BRNREC(DIC(0): AEMQ
DIE: BRNREC ( DR {DIE}: [BRN EDIT PT MAILING ADDRESS]
NAME: BRN DE DELETE RECORD
MENU TEXT: Delete Open Disclosure Records
TYPE: run routine
LOCK: BRNZDELETE
ROUTINE: BRNDEL
NAME: BRN DE DISCLOSURE
MENU TEXT: Enter Disclosure Documentation
TYPE: edit
DIC {DIC}: BRNREC( DIC(0): AEMQ
DIE: BRNREC( DR {DIE}: [BRN DISCLOSURE INPUT]
NAME: BRN DE EDIT DATE
MENU TEXT: Edit Date Request Initiated
TYPE: edit
DIC {DIC}: BRNREC(DIC(0): AEMQ
DIE: BRNREC( DR {DIE}: [BRN DATE EDIT]
NAME: BRN DE INPUT ALL DATA
MENU TEXT: Edit Existing Disclosure Record
TYPE: edit
DIC {DIC}: BRNREC(DIC(0): AEMQ
DIE: BRNREC ( DR {DIE}: [BRN GS INPUT DATA]
NAME: BRN DE MULTIPLE ADD
MENU TEXT: Add Multiple Patients Under One Request
TYPE: run routine
DESCRIPTION: Added with Patch 1. Allows you to enter the request
when multiple patients fall under that request.
ROUTINE: BRNADDM
NAME: BRN DE STATUS
MENU TEXT: Edit Request Status
TYPE: edit
LOCK: BRNZMGR
```

```
DIC {DIC}: BRNREC(DIC(0): AEMQ
DIE: BRNREC( DR {DIE}: [BRN REQUEST STATUS]
NAME: BRN ENTER SUSPEND DATE
MENU TEXT: Enter or Edit Beg/End SUSPEND Dates
TYPE: edit
DIC {DIC}: BRNREC(DIC(0): AEMQ
DIE: BRNREC ( DR {DIE}: [BRN SUSPEND INPUT]
NAME: BRN FOIA REPORTING
MENU TEXT: Print Total Number First Party Requests
TYPE: run routine
ROUTINE: BRNFOIA
NAME: BRN GS AGING RPT
MENU TEXT: Print AGING REPORTS
TYPE: run routine
DESCRIPTION: PATCH 1: Changed menu text so all aging reports will fall
under one
menu option. Also changed routine to run.
ROUTINE: BRNAGE2
NAME: BRN GS AGING1 RPT
MENU TEXT: Print AGING Report - By a Selected Age Range
TYPE: run routine
DESCRIPTION: PATCH 1: Removed this option from reports menu. Now all aging
reports will fall under one option.
ROUTINE: BRNAGE1
NAME: BRN GS MAST LOG
MENU TEXT: Print Master Log (By Date Range)
TYPE: run routine
ROUTINE: BRNMLOG
NAME: BRN GS PATIENT
MENU TEXT: PATIENT Detail Disclosure Log (Cumulative)
TYPE: run routine
ROUTINE: BRNPTN
HEADER: D LOGO^BRN
NAME: BRN GS PATIENT ACCOUNTING
MENU TEXT: PATIENT Detail Disclosure Log (Cumulative)
TYPE: run routine
ROUTINE: BRNPTN
HEADER: D LOGO^BRN
NAME: BRN LABELS PRINT
MENU TEXT: Print Mailing Labels
TYPE: run routine
DESCRIPTION: PATCH 1: New option added. Users can enter multiple disclosure
requests so mailing labels for receiving parties with disclosure dates can
printed. If there are multiple receiving parties, the user can select from
listing. Label spacing is the same as address labels in Patient
Registration.
ROUTINE: BRNMLB
NAME: BRN MENU DE
MENU TEXT: ROI EDIT MENU
TYPE: menu
LOCK: BRNZEDIT
ITEM: BRN DE ADD NEW RECORD SYNONYM: ADD
ITEM: BRN DE INPUT ALL DATA SYNONYM: MOD
ITEM: BRN DE DISCLOSURE SYNONYM: DIS
ITEM: BRN DE DELETE RECORD SYNONYM: DEL
```

```
ITEM: BRN DE ADDITIONAL REQUEST SYNONYM: AREQ
ITEM: BRN GS PATIENT SYNONYM: DDL
ITEM: BRN RPT INQUIRY SYNONYM: DSP
ITEM: BRN PT CUMMULATIVE RECORD SYNONYM: PTC
ITEM: BRN DE STATUS SYNONYM: STAT
ITEM: BRN ENTER SUSPEND DATE SYNONYM: SUDT
ITEM: BRN DE ADDRESS SYNONYM: ADDR
ITEM: BRN DE MULTIPLE ADD SYNONYM: AMP
ITEM: BRN LABELS PRINT SYNONYM: LBL
EXIT ACTION: K XQUIT
ENTRY ACTION: D USERFAC^BRNU
HEADER: D LOGO^BRN
NAME: BRN MENU MGT
MENU TEXT: ROI MANAGEMENT MENU
TYPE: menu
LOCK: BRNZMGR
ITEM: BRN MGT CHANGE REQ PARTY SYNONYM: CHG
ITEM: BRN DE EDIT DATE SYNONYM: EDT
ITEM: BRN MGT INPUT REQ/REC PARTY SYNONYM: PE
ITEM: BRN MGT INQUIRE SYNONYM: RR
ITEM: BRN SITE PARAMETER SYNONYM: SITE
ITEM: BRN MGT PRINT REQ/REC PARTY SYNONYM: PRT
HEADER: D LOGO^BRN
NAME: BRN MENU RPT
MENU TEXT: ROI REPORTS MENU
TYPE: menu
ITEM: BRN RPT INQUIRY SYNONYM: IQ
ITEM: BRN RPT OPEN STATUS SYNONYM: OP
ITEM: BRN RPT USER WORKLOAD SYNONYM: WK
ITEM: BRN RPT PRIORITY REQUEST SYNONYM: REQ
ITEM: BRN RPT DISCLOSURE RECORDS SYNONYM: DIS
ITEM: BRN GS PATIENT ACCOUNTING SYNONYM: DDL
ITEM: BRN GS AGING RPT SYNONYM: AGE
ITEM: BRN RPT 2ND REQUEST SYNONYM: 2ND
ITEM: BRN PURPOSE SUBTOTAL SYNONYM: CNT
ITEM: BRN FOIA REPORTING SYNONYM: FOIA
ITEM: BRN GS MAST LOG SYNONYM: ML
ITEM: BRN RPT REQUESTING PARTY SYNONYM: RPW
ITEM: BRN RPT REPRODUCTION SYNONYM: PAGE
ITEM: BRN RPT SUSPEND SYNONYM: SUSP
HEADER: D LOGO^BRN
NAME: BRN MGT CHANGE REQ PARTY
MENU TEXT: Change Spelling of Requesting Party
TYPE: edit
ENTRY ACTION: W !!, ?20, "This OPtion Allows you to ONLY CHANGE the spelling
of",!,?20,"Existing Records - You CANNOT DELETE Records!!",!!
DIC {DIC}: BRNTREQ(DIC(0): AEMQ
DIE: BRNTREQ ( DR {DIE}: [BRN EDIT REQUESTING PARTY]
NAME: BRN MGT INPUT REQ/REC PARTY
MENU TEXT: Enter or Edit Requesting/Receiving Parties
TYPE: edit
DIC {DIC}: BRNTREQ( DIC(0): AEMQL
DIE: BRNTREQ( DR {DIE}: [BRN REQ REC INPUT]
NAME: BRN MGT INQUIRE
MENU TEXT: Inquire to a Specific Requesting Party
TYPE: inquire
DIC {DIC}: BRNTREQ( DIC(0): AEMQ
```

```
FLDS: [CAPTIONED] DIC {DIQ}: BRNTREQ(
NAME: BRN MGT PRINT REQ/REC PARTY
MENU TEXT: Print Listing of all Parties
TYPE: print
DIC {DIC}: BRNTREQ(DIC(0): AEMQ
DIC {DIP}: BRNTREQ( FLDS: [CAPTIONED]
BY: [BRN SORT REQ REC PARTY]
NAME: BRN PT CUMMULATIVE RECORD
MENU TEXT: Listing Patient Cumulative Disclosures (SUSPEND)
TYPE: run routine
ROUTINE: BRNPTR
NAME: BRN PURPOSE SUBTOTAL
MENU TEXT: Count Closed Disclosures By Purpose/Date Range
TYPE: run routine
ROUTINE: BRNPUR
NAME: BRN REPORT UTILITY
MENU TEXT: ROI REPORTING UTILITY
TYPE: run routine
DESCRIPTION: PATCH 1: Added this option so give sites the ability to build
customized reports. Canned reports are still available under the ROI
REPORTS
MENU.
ROUTINE: BRNRU
NAME: BRN RPT 2ND REQUEST
MENU TEXT: Print All Disclosures W/2nd and/or 3rd Requests
TYPE: run routine
ROUTINE: BRN2ND
NAME: BRN RPT DISCLOSURE RECORDS
MENU TEXT: Print CLOSED Disclosure Records
TYPE: run routine
ROUTINE: BRNCLOS
NAME: BRN RPT INQUIRY
MENU TEXT: Inquire to a Specific ROI Disclosure Record
TYPE: inquire
DIC {DIC}: BRNREC(DIC(0): AEMQ
FLDS: [BRN INQUIRY] DIC {DIQ}: BRNREC(
NAME: BRN RPT OPEN STATUS
MENU TEXT: Print OPEN Disclosures Only
TYPE: run routine
ROUTINE: BRNOPEN
NAME: BRN RPT PRIORITY REQUEST
MENU TEXT: Priority Request Report (By STATUS)
TYPE: run routine
ROUTINE: BRNDTST
NAME: BRN RPT REPRODUCTION
MENU TEXT: Print Reproduction Page Costs (By Date Range)
TYPE: run routine
ROUTINE: BRNPAGE
NAME: BRN RPT REQUESTING PARTY
MENU TEXT: Print Requesting Party Workload by Date Range
TYPE: run routine
ROUTINE: BRNPTRQ
NAME: BRN RPT SUSPEND
MENU TEXT: Print SUSPEND Disclosures Only (For Date Range)
TYPE: run routine
ROUTINE: BRNSUSPN
NAME: BRN RPT USER WORKLOAD
```

```
MENU TEXT: Print User Workload by Date Range
TYPE: run routine
ROUTINE: BRNUSER
NAME: BRN SITE PARAMETER
MENU TEXT: Enter or Edit Site Parameter
TYPE: edit
LOCK: BRNZMGR
DIC {DIC}: BRNPARM( DIC(0): AEMQL
DIE: BRNPARM( DR {DIE}: [BRN SITE PARAMETER]
NAME: BRNMENU
MENU TEXT: RELEASE OF INFORMATION SYSTEM
TYPE: menu
LOCK: BRNZMENU
ITEM: BRN MENU DE SYNONYM: DE
ITEM: BRN MENU RPT SYNONYM: RPT
ITEM: BRN MENU MGT SYNONYM: MGT
ITEM: BRN REPORT UTILITY SYNONYM: RRU
HEADER: D LOGO^BRNInternal Relations
```

Figure 7-1: Menu Option List

# 8.0 Internal Relations

Users should be given access to the appropriate options and keys, as needed. All of the options in this system stand alone.

# 9.0 External Relations

# 9.1 Callable Routines

There are no entry points callable by other packages.

# 9.2 External Calls

The following list indicates the external calls made by the system to other RPMS packages:

Table 9-1: External Calls

| Routine Called | Invoked By                                                      |
|----------------|-----------------------------------------------------------------|
| AUPNPAT        | BRNADD+48, BRNPTR+64, BRNRD+17, BRNRLU+22, BRNRLU+23, BRNRLU+24 |
| VADPT          | BRNU                                                            |

# 9.3 Exported Options

Table 9-2: Exported Options

| Option Name                                                                         | Description                                                                                                    |
|-------------------------------------------------------------------------------------|----------------------------------------------------------------------------------------------------|
| BRN ACCOUNTING OF DISCLOSURES Patient Accounting of                                 | Prints a listing of all disclosures for a patient during the specified date range.                                                                |
| Disclosures  BRN DE ADD NEW RECORD                                                  | Allows adding a new disclosure record for a patient.                                                                                              |
| Add a New Disclosure Record                                                         | Allows adding a new disclosure record for a patient.                                                                                              |
| BRN DE ADDITIONAL<br>REQUEST<br>Enter Additional Request Receipt<br>Dates (2nd/3rd) | Allows adding up to two additional receipt dates for a request.                                                                                   |
| BRN DE ADDRESS<br>Enter Patient Address (If different<br>from Pt Reg)               | Allows entering of a different patient address into a disclosure record if the address is different from the one recorded in Patient Registration |
| BRN DE DELETE RECORD Delete Open Disclosure Records                                 | Allows deletion of open disclosure records.                                                                                                    |
| BRN DE DISCLOSURE<br>Enter Disclosure Documentation                                 | Allows adding/editing receiving parties for a disclosure record.                                                                                  |
| BRN DE EDIT DATE<br>Edit Date Request Initiated                                     | Allows editing of the Date Request Initiated for a disclosure record.                                                                             |

| Option Name                                                                    | Description                                                                                                    |
|--------------------------------------------------------------------------------|----------------------------------------------------------------------------------------------------|
| BRN DE INPUT ALL DATA Edit Existing Disclosure Record                          | Allows editing all data for an existing disclosure record.                                                                                       |
| BRN DE MULTIPLE ADD Add Multiple Patients Under One Request                    | Allows editing request information when multiple patients fall under that request.                                                               |
| BRN DE STATUS<br>Edit Request Status                                           | Allows editing the Request Status of a disclosure record.                                                                                        |
| BRN ENTER SUSPEND DATE<br>Enter or Edit Beg/End SUSPEND<br>Dates               | Allows entry or editing of suspend start and end dates of a disclosure record.                                                                   |
| BRN GS AGING RPT<br>Print AGING REPORTS                                        | Allows printing of the disclosure record aging report sorted by Request STATUS, AGING Range, STAFF Assignment, or PURPOSE.                       |
| BRN GS MAST LOG<br>Print Master Log (By Date<br>Range)                         | Print a listing of all disclosures for the specified date range.                                                                                 |
| BRN GS PATIENT PATIENT Detail Disclosure Log (Cumulative)                      | Prints a detailed listing of all disclosures for the specified patient.                                                                          |
| BRN GS PATIENT<br>ACCOUNTING<br>PATIENT Detail Disclosure Log<br>(Cummulative) | Prints a listing of all disclosures for a specified patient.                                                                                     |
| BRN LABELS PRINT<br>Print Mailing Labels                                       | Users can enter multiple disclosure requests so mailing labels for receiving parties with disclosure dates can be printed. If there are multiple |
|                                                                                | receiving parties, the user can select from the listing.<br>Label spacing is the same as address labels in Patient<br>Registration.              |
| BRN MENU DE<br>ROI EDIT MENU                                                   | Menu containing options for entering and editing disclosure record information                                                                   |
| BRN MENU MGT<br>ROI MANAGEMENT MENU                                            | Menu containing options for managing the package.                                                                                                |
| BRN MENU RPT<br>ROI REPORTS MENU                                               | Menu containing options for printing various disclosure reports.                                                                                 |
| BRN MGT CHANGE REQ<br>PARTY<br>Change Spelling of Requesting<br>Party          | Allows editing the name of a requesting party entry in the ROI Listing Rec Party file.                                                           |
| BRN MGT INPUT REQ/REC<br>PARTY                                                 | Allows entering of new requesting or receiving party entries into the ROI Listing Rec Party file.                                                |
| Enter or Edit<br>Requesting/Receiving Parties                                  |                                                                                                    |

| Option Name                                                                         | Description                                                                                                    |
|-------------------------------------------------------------------------------------|----------------------------------------------------------------------------------------------------|
| BRN MGT INQUIRE Inquire to a Specific Requesting Party                              | Displays a requesting or receiving party entry in the ROI Listing Rec Party file.                                                   |
| BRN MGT PRINT REQ/REC PARTY Print Listing of all Parties                            | Prints a listing of all requesting or receiving party entries in the ROI Listing Rec Party file.                                    |
| BRN PT CUMMULATIVE<br>RECORD<br>Listing Patient Cumulative<br>Disclosures (SUSPEND) | Prints a listing of all disclosures for the specified patient. Suspended disclosures can be included.                               |
| BRN PURPOSE SUBTOTAL Count Closed Disclosures By Purpose/Date Range                 | Prints a count of closed disclosures sorted by purpose for the specified date range.                                                |
| BRN REPORT UTILITY ROI REPORTING UTILITY                                            | This option is used to build customized Release of Information reports.                                                             |
| BRN RPT 2ND REQUEST Print All Disclosures W/2nd and/or 3rd Requests                 | Prints a listing of all disclosure records containing 2 <sup>nd</sup> and/or 3 <sup>rd</sup> requests for the specified date range. |
| BRN RPT DISCLOSURE<br>RECORDS<br>Print CLOSED Disclosure<br>Records                 | Prints a listing of all closed disclosure records during a specified date range.                                                    |
| BRN RPT INQUIRY Inquire to a Specific ROI Disclosure Record                         | Displays all data associated with the specified disclosure record.                                                                  |
| BRN RPT OPEN STATUS Print OPEN Disclosures Only                                     | Prints a detailed listing of all open disclosures.                                                                                  |
| BRN RPT PRIORITY REQUEST<br>Priority Request Report (By<br>STATUS)                  | Prints a listing of disclosures showing Request Priority sorted by Disclosure Status for the specified date range.                  |
| BRN RPT RECORD DISSEMINATION Count Records Disseminated by Date                     | Count closed disclosures by record dissemination, date and facility                                                                 |
| BRN RPT REPRODUCTION Print Reproduction Page Costs (By Date Range)                  | Prints total number of disclosures, total number of pages and total production cost for the specified date range.                   |
| BRN RPT REQ METHOD<br>SUBTOTAL<br>Count Records by Request<br>Method                | Count Closed Disclosures by Request Method, date and facility                                                                       |

| Option Name                                                     | Description                                                                                                    |
|-----------------------------------------------------------------|----------------------------------------------------------------------------------------------------|
| BRN RPT REQUESTING PARTY                                        | Prints Requesting Party Workload report for the specified date range.                                                                                           |
| Print Requesting Party Workload by Date Range                   |                                                                                                    |
| BRN RPT SUSPEND Print SUSPEND Disclosures Only (For Date Range) | Prints listing of all suspended disclosures for the specified date range.                                                                                       |
| BRN RPT USER WORKLOAD<br>Print User Workload by Date<br>Range   | Prints listing of all disclosures for the specified date range sorted by User Who INITIATED Request, User Who was ASSIGNED request, or User who CLOSED request. |
| BRN SITE PARAMETER Enter or Edit Site Parameter                 | Allows entering or editing the package site parameters.                                                                                                    |
| BRNMENU<br>RELEASE OF INFORMATION<br>SYSTEM                     | Main Release of Information menu.                                                                                                    |

# 9.4 Published Entry Points

None.

# 10.0 Archiving and Purging

There is no archiving and purging in this package.

# 11.0 Generating Online Documentation

This section describes some methods to generate Release of Information Disclosure System technical documentation. Online ROI software technical documentation, in addition to that which is located in the help prompts throughout the ROI package, can be generated through the use of several kernel options. These include, but are not limited to, the following:

- Menu management
- Inquire option
- Print option file
- VA FileMan
- Data dictionary utilities
- List file attributes

Typing? at the "Select . . . Option" prompt will provide online technical information.

- A single question mark (?) lists all options that can be accessed from the current option.
- Two question marks (??) list all options accessible from the current one, showing the formal name and lock for each.
- Three question marks (???) display a brief description for each option in a menu.
- An option name preceded by a question mark (?OPTION) shows extended help, if available, for that option.

For a more exhaustive option listing and further information about other utilities that supply online technical information, consult the DHCP Kernel Reference manual.

## 11.1 %INDEX

This option analyzes the structure of a routine to determine in part if the routine adheres to RPMS programming standards. The %INDEX output can include the following components:

- Compiled list of errors and warnings
- Routine listing
- Local variables
- Global variables
- Naked globals
- Label references
- External references

Running %INDEX for a specified set of routines, allows users to discover any deviations from RPMS programming standards that exist in the selected routines and to see how routines interact with one another (i.e., which routines call or are called by other routines). To run %INDEX for the ROI package, type the BRN namespace at the Routine(s)?> prompt.

# 11.2 List File Attributes

This VA FileMan option allows users to generate documentation pertaining to files and file structure. Using the standard format of this option yields the following data dictionary information for a specified file:

- File name and description
- Identifiers
- Cross-references
- Files pointed to by the file specified
- Files that point to the file specified
- Input, print, and sort templates

In addition, the following applicable data is supplied for each field in the file:

- Field name, number, title, and description
- Global location
- Help prompt
- Cross-references
- Input transform
- Date last edited
- Notes

Using the Global Map format of this option generates an output that lists the following information:

- All cross-references for the selected file
- Global location of each field in the file
- Input, print, and sort templates

# 12.0 SAC Requirements and Exemptions

There are no exemptions to the SAC standards for this version.

# **Glossary**

### Archiving

The storing of historical or little-used data off-line (often on tape).

#### **ASUFAC Number**

Area Service Unit Facility; A unique identifier for each facility within IHS. A six-digit number comprised of 2 digits for Area, 2 digits for Service Unit, and 2 digits for Facility.

#### **Banner**

A line of text with a user's name and domain.

#### **Browser**

An interactive application that displays ASCII text on a terminal that supports a scroll region. The text can be in the form of a word-processing field or sequential local or global array. The user is allowed to navigate freely within \the document.

## **Callable Entry Points**

Places in a routine that can be called from an application program.

#### Cross-reference

An indexing method whereby files can include pre-sorted lists of entries as part of the stored database. Cross-references (x-refs) facilitate look-up and reporting.

### **Default Facility**

A user selects a facility identification to work with patients registered to that facility.

# **Entry Point**

Entry point within a routine that is referenced by a "DO" or "GOTO" command from a routine internal to a package.

#### **File**

A set of related records or entries treated as a single unit.

#### **FileMan**

The database management system for RPMS.

#### Global

In MUMPS, global refers to a variable stored on disk (global variable) or the array to which the global variable may belong (global array).

### **Health Record Number (HRN)**

Each facility assigns a unique number within that facility to each patient. Each HRN with its facility identification "ASUFAC" make a unique identifier within all of IHS.

### **INDEX (%INDEX)**

A Kernel utility used to verify routines and other MUMPS code associated with a package. Checking is done according to current ANSI MUMPS standards and RPMS programming standards. This tool can be invoked through an option or from direct mode (>D ^%INDEX).

#### Init

Initialization of an application package. The initialization step in the installation process builds files from a set of routines (the init routines). Init is a shortened form of initialization.

## **Internal Entry Number (IEN)**

The number used to identify an entry within a file. Every record has a unique internal entry number.

#### **IRM**

Information Resource Management. The IHS personnel responsible for information systems management and security.

#### Kernel

The set of MUMPS software utilities functioning as an intermediary between the host operating system and application packages, such as Laboratory and Pharmacy. The Kernel provides a standard and consistent user and programmer interface between application packages and the underlying MUMPS implementation. These utilities provide the foundation for RPMS.

#### Menu

A list of choices for computing activity. A menu is a type of option designed to identify a series of items (other options) for presentation to the user for selection. When displayed, menu-type options are preceded by the word "Select" and followed by the word "option" as in Select Menu Management option: (the menu's select prompt).

#### **Namespace**

A unique set of 2 to 4 alpha characters that are assigned by the database administrator to a software application.

Official Registering Facility. A facility so designated that when HRNs are added/modified, those changes are sent to the central database. A Service Unit may have several satellites for which it is registering patients.

## Option

An entry in the Option file. As an item on a menu, an option provides an opportunity for users to select it, thereby invoking the associated computing activity. Options may also be scheduled to run in the background, non-interactively, by TaskMan.

## Patient Care Component (PCC)

The central repository for data in the Resource and Patient Management System (RPMS).

### Queuing

Requesting that a job be processed at a later time rather than within the current session.

#### Routine

A program or sequence of instructions called by a program that may have some general or frequent use. MUMPS routines are groups of program lines that are saved, loaded, and called as a single unit via a specific name.

#### UCI

User Class Identification: a computing area.

## Up-Hat (^)

A circumflex, also known as a "hat" or "caret," that is used as a piece delimiter in a global. The up hat is denoted as "^" and is typed by pressing Shift+6 on the keyboard.

# Utility

A callable routine line tag or function. A universal routine usable by anyone.

#### Variable

A character or group of characters that refers to a value. MUMPS recognizes three types of variables: local variables, global variables, and special variables. Local variables exist in a partition of the main memory and disappear at sign-off. A global variable is stored on disk, potentially available to any user. Global variables usually exist as parts of global arrays.

# **Acronym List**

| Acronym | Term Meaning                                                                                                    |
|---------|----------------------------------------------------------------------------------------------------|
| ASUFAC  | Area Service Unit Facility; A unique identifier for each facility within IHS. A six-digit number comprised of 2 digits for Area, 2 digits for Service Unit, and 2 digits for Facility. |
| BRN     | The namespace of the Release of Information Disclosure System package.                                                                                                    |
| FOIA    | Freedom of Information Act                                                                                                    |
| HHS     | Department of Health and Human Services                                                                                                    |
| HIPPA   | Health Insurance Portability and Accountability Act                                                                                                    |
| HRCN    | Patient Health Record Number                                                                                                    |
| HRN     | Patient Health Record Number                                                                                                    |
| IEN     | Internal Entry Number                                                                                                    |
| IHS     | Indian Health Service                                                                                                    |
| IRM     | Information Resource Management                                                                                                    |
| ISSO    | Information System Security Officer                                                                                                    |
| PCC     | Patient Care Component                                                                                                    |
| PGEN    | Patient Report Generator                                                                                                    |
| RoB     | Rules of Behavior                                                                                                    |
| ROI     | Release of Information                                                                                                    |
| RPMS    | Resource and Patient Management System                                                                                                    |
| SAC     | Standards and Conventions                                                                                                    |
| UCI     | User Class Identification                                                                                                    |
| VGEN    | Visit Report Generator                                                                                                    |
| VPN     | Virtual Private Network                                                                                                    |

# **Contact Information**

If you have any questions or comments regarding this distribution, please contact the IHS IT Service Desk.

**Phone:** (888) 830-7280 (toll free)

Web: https://www.ihs.gov/itsupport/

Email: <a href="mailto:itsupport@ihs.gov">itsupport@ihs.gov</a>